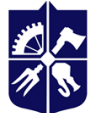

Національний технічний університет України «КИЇВСЬКИЙ ПОЛІТЕХНІЧНИЙ ІНСТИТУТ імені ІГОРЯ СІКОРСЬКОГО»

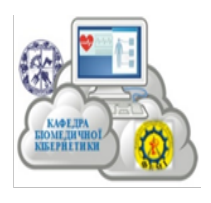

**Кафедра біомедичної кібернетики, ФБМІ**

# **НЕЙРОННІ МЕРЕЖІ**

## **Робоча програма навчальної дисципліни (Силлабус)**

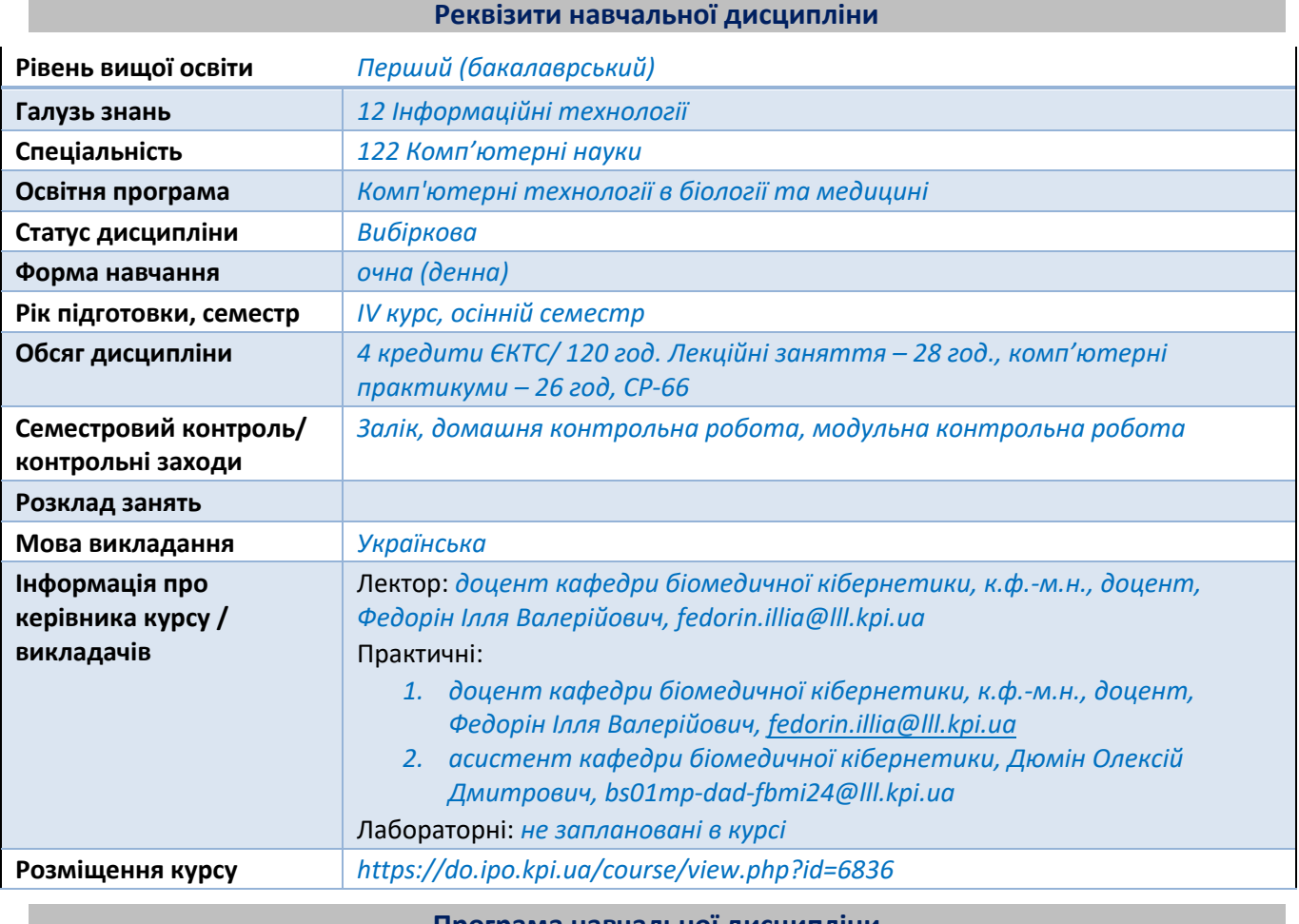

**Програма навчальної дисципліни**

#### **1. Опис навчальної дисципліни, її мета, предмет вивчення та результати навчання**

Мета – надання майбутньому спеціалісту чіткого розуміння про моделі і методи та програмні засоби для роботи із нейронними мережами, зокрема при вирішенні завдань побудови інтелектуальних систем.

Завдання – надання студентам комплексу знань, необхідних для розуміння проблем, які виникають під час побудови та при використанні сучасних програмних систем, що вирішують інтелектуальні завдання, та ознайомити студентів з основними принципами побудови нейронних мереж. У процесі вивчення дисципліни у студента повинні сформуватися знання, уміння та навички, необхідні для створення програмних засобів із застосуванням нейронних мереж.

**Компетентності,** якими повинен оволодіти здобувач**, згідно Освітньої програми**. ОПП-2022р. (затвердженою вченою радою КПІ ім. Ігоря Сікорського від 27.06.2022 р. (протокол №4) та введеної в дію з 2022/2023 навчального року наказом ректора КПІ ім. Ігоря Сікорського від 30.06.2022р. №НОН/201/2022):

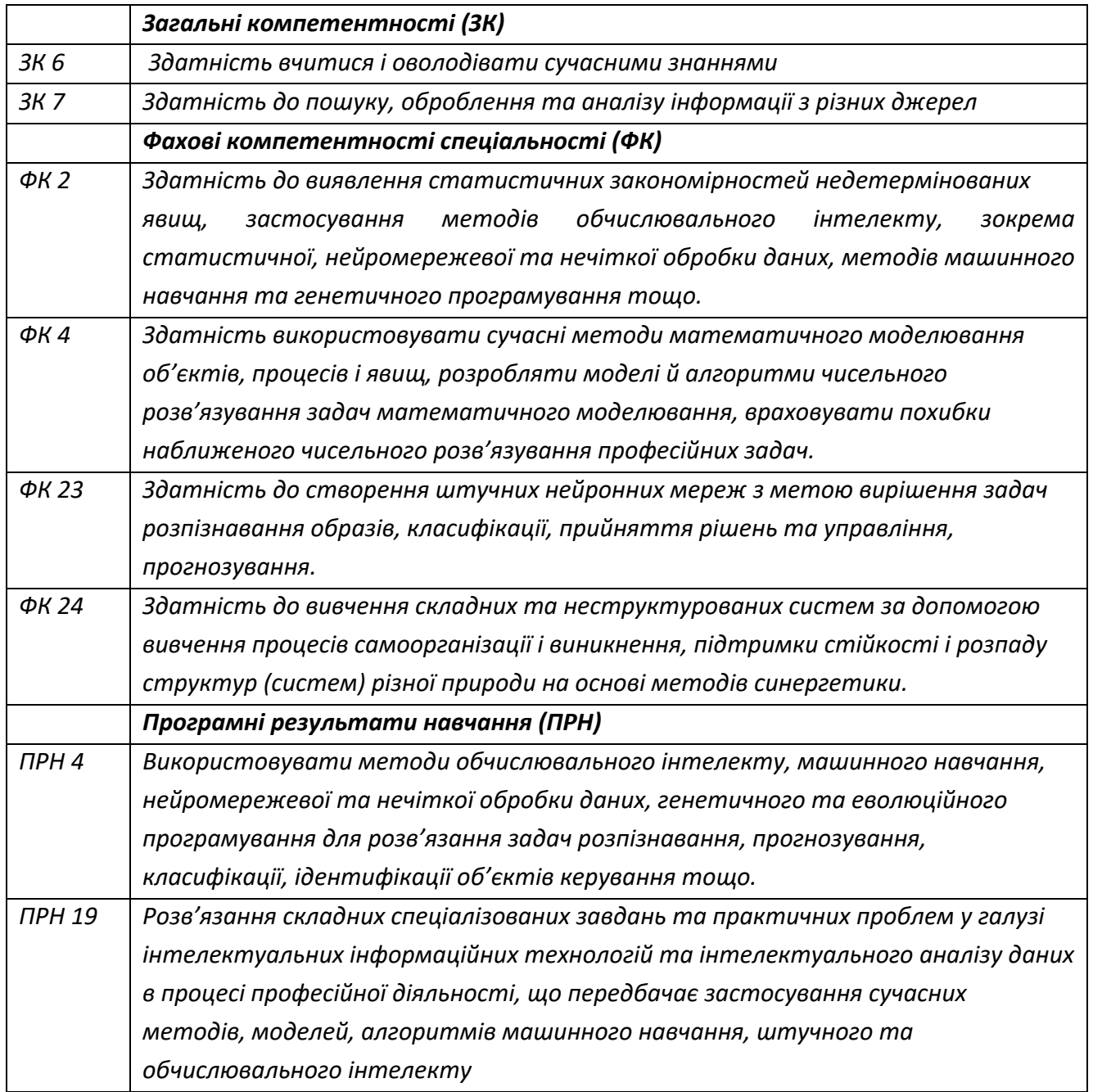

#### **2. Пререквізити та пост-реквізити дисципліни (місце в структурно-логічній схемі навчання за відповідною освітньою програмою)**

В структурно-логічній схемі програми підготовки фахівця навчальна дисципліна «Нейронні мережі» входить до переліку вибіркових дисциплін, спрямованих на формування професійних компетенцій фахівця зі спеціальності 122 «Комп'ютерні науки» за ОПП «Комп'ютерні технології в біології та медицині» першого (бакалаврського) рівня вищої освіти ступеня бакалавра.

Дисципліну забезпечують дисципліни з першого «бакалаврського» рівня вищої освіти зі спеціальності 122 «Комп'ютерні науки» за спеціалізацією «Комп'ютерні технології в біології та медицині»: Математичний аналіз, Фізика, Основи теорії біомедичних сигналів, Теорія ймовірностей, ймовірнісні процеси і математична статистика, Обробка та аналіз біомедичних даних.

Дисципліна є необхідною для фахівців в подальшій практичній роботі за фахом.

#### **3. Зміст навчальної дисципліни**

**Розділ 1: Моделi нейроелементiв. Метод навчання Уiдроу-Хоффа.**

- **Тема 1.1. Загальна характеристика та основнi принципи побудови нейромереж.**  Класифікація та види моделей нейромереж. Властивості штучних нейромереж. Загальне уявлення про навчання нейромереж. Характеристики процесу навчання. Вимоги до навчальних вибiрок даних. Нейроннi мережi у пакеті MATLAB / фреймворках на базі мови програмування Python (Tensorflow/Keras).
- **Тема 1.2. Одношарові мережі. Біологічні нейрони та їх фізичні моделі. Математичнi моделi нейроелементiв.** Поняття: синапс, ваговий коефіцієнт, поріг, дискримінантна функція, функція активації, одношаровий персептрон. Метод найменших квадратів як основа алгоритму Уiдроу- Хоффа. Можливості i властивості одношарових персептронів. Лінійна роздільність і лінійна нероздільність класів. Моделi нейроелементiв у пакеті MATLAB / фреймворках на базі мови програмування Python (Tensorflow/Keras).

#### **Розділ 2: Нейронні мережі прямого поширення. Градієнтні методи навчання.**

● **Тема 2.1. Багатошарові мережі.** 

Багатошаровий персептрон: модель i принципи побудови архітектури. Алгоритм зворотного поширення помилки. Градієнтні алгоритми навчання багатошарових нейромереж. Порiвняння моделей та алгоритмів навчання нейромереж прямого поширення. Нейроннi мережi прямого поширення та градієнтні алгоритми навчання у пакеті MATLAB / фреймворках на базі мови програмування Python (Tensorflow/Keras).

● **Тема 2.2. Радіально-базисні мережі.**  Моделiта принципи синтезу архiтектури радiально-базисних нейромереж. Методи навчання радiально-базисних нейромереж. Застосування кластер-аналiзу при навчаннi радiальнобазисних нейромереж. Радiально-базиснi нейромережі у пакеті MATLAB / фреймворках на базі мови програмування Python (Tensorflow/Keras).

#### **Розділ 3: Повнозв'язні нейронні мережі.**

#### ● **Тема 3.1. Мережі Хопфілда**.

Бiнарнi повнозв'язнi нейромережi Хопфiлда. Псевдоінверсне навчальне правило, проективний алгоритм настроювання ваг. Ефект Городничого та перспективи і методи його використання. Алгоритм рознасичення синаптичної матрицi мережi Хопфiлда.

● **Тема 3.2. Мережі Ельмана**.

Застосування НМ для асоціативного пошуку iнформацiї. Мережi Хопфiлда у задачах комбiнаторної оптимiзацiї. Нейромережа Ельмана. Нейроннi мережi Хопфiлда та Ельмана у пакетi MATLAB / фреймворках на базі мови програмування Python (Tensorflow/Keras).

#### **Розділ 4: Нейроннi мережi Кохонена.**

#### ● **Тема 4.1. Карти Кохонена.**

Карти ознак самоорганізації Кохонена: нейронна мережа SOM. Нейронна мережа Кохонена SOM у пакеті MATLAB / фреймворках на базі мови програмування Python (Tensorflow/Keras).

● **Тема. 4.2. Мережа LVQ.** 

Нейронна мережа LVQ. Нейромережа "SOM-АЗП". Застосування мереж Кохонена у задачах кластер-аналiзу та геоiнформацiйних системах. Нейронна мережа Кохонена LVQ у пакеті MATLAB / фреймворках на базі мови програмування Python (Tensorflow/Keras).

#### **4. Навчальні матеріали та ресурси.**

Для підготовки до лекційних, комп'ютерних практикумів, модульної контрольної роботи, індивідуального завдання самостійної роботи тощо використовується базова та додаткова література (надалі – література), а також рекомендовані методичні рекомендації. Література, яку треба використовувати для опанування дисципліни, опрацьовується студентами самостійно із застосуванням інтернет-ресурсів, Google classroom. В умовах дистанційного навчання можна готуватись за допомогою розміщеної в е-вигляді літературою в Google classroom з навчальної дисципліни.

#### **4.1 Основна література**

- 1. Федорін І.В., Нейронні мережі. Частина 1: Вступ до нейронних мереж: Навчальний посібник [Електронний ресурс] : навчальний посібник для студ. спеціальності 122 «Комп'ютерні науки» / І. В. Федорін; КПІ ім. Ігоря Сікорського. – Електронні текстові дані (1 файл: 12,0 Мбайт). – Київ: КПІ ім. Ігоря Сікорського, 2023. – 225 с. Режим доступу: буде додано
- 2. Федорін І.В., Нейронні мережі. Частина 2: Архітектури нейронних мереж: Навчальний посібник [Електронний ресурс] : навчальний посібник для студ. спеціальності 122 «Комп'ютерні науки» / І. В. Федорін; КПІ ім. Ігоря Сікорського. – Електронні текстові дані (1 файл: 7,15 Мбайт). – Київ: КПІ ім. Ігоря Сікорського, 2023. – 177 с. Режим доступу: буде додано
- 3. Федорін І.В., Нейронні мережі: Практичні роботи [Електронний ресурс] : навчальний посібник для студ. спеціальності 122 «Комп'ютерні науки» / І. В. Федорін; КПІ ім. Ігоря Сікорського. – Електронні текстові дані (1 файл: 1,72 Мбайт). – Київ: КПІ ім. Ігоря Сікорського, 2023. – 157 с.

Режим доступу: буде додано

4. Литвин, Василь Володимирович. Інтелектуальні системи : підручник / В.В. Литвин, В.В. Пасічник Ю.В. Яцишин. - Львів : Видавництво "Новий Світ-2000", 2021. - 405 сторінок : рисунки, таблиці. - (Серія "Комп'ютинґ" / за науковою редакцією В.В. Пасічника) - (Серія "Вища освіта в Україні") Режим доступу:

[https://opac.kpi.ua/F/?func=direct&doc\\_number=000637217&local\\_base=KPI01](https://opac.kpi.ua/F/?func=direct&doc_number=000637217&local_base=KPI01)

5. Тимощук, Павло Володимирович. Принципи штучних нейронних мереж та їх застосування : навчальний посібник / Павло Тимощук, Михайло Лобур ; Міністерство освіти і науки України, Національний університет "Львівська політехніка". - Львів : Видавництво Львівська політехніка, 2020. - 291 сторінка : рисунки (деякі кольорові) [https://opac.kpi.ua/F/?func=direct&doc\\_number=000638675&local\\_base=KPI01](https://opac.kpi.ua/F/?func=direct&doc_number=000638675&local_base=KPI01)

#### **4.2 Допоміжна література**

6. Börgers, Christoph. An Introduction to Modeling Neuronal Dynamics [electronic resource] / by Christoph Börgers. // Springer eBooks - Cham : Springer International Publishing : Imprint: Springer, 2017. - XIII, 457 p. 356 illus., 186 illus. in color. online resource. - (Texts in Applied Mathematics, ;ISSN:0939-2475 ; 66)

[https://opac.kpi.ua/F/?func=direct&doc\\_number=000625209&local\\_base=KPI01](https://opac.kpi.ua/F/?func=direct&doc_number=000625209&local_base=KPI01)

- 7. Xie, Ming. New Foundation of Artificial Intelligence / Ming Xie, Hui Chen, Zhencheng Hu. Hackensack : World Scientific, [2021]. - 384 сторінки. [https://opac.kpi.ua/F/?func=direct&doc\\_number=000637807&local\\_base=KPI01](https://opac.kpi.ua/F/?func=direct&doc_number=000637807&local_base=KPI01)
- 8. Наконечний, Маркіян Володимирович. Нейромережеві системи керування нелінійними об'єктами / М. Наконечний, О. Івахів, Ю. Наконечний ; Міністерство освіти і науки України, Національний університет "Львівська політехніка". - Львів : Растр-7, 2017. - 239 с. : іл., табл. [https://opac.kpi.ua/F/?func=direct&doc\\_number=000590151&local\\_base=KPI01](https://opac.kpi.ua/F/?func=direct&doc_number=000590151&local_base=KPI01)
- 9. Ткаченко, Роман Олексійович. Нейромережеві засоби штучного інтелекту : навчальний посібник / Р.О. Ткаченко, П.Р. Ткаченко, І.В. Ізонін ; Міністерство освіти і науки України, Національний університет "Львівська політехніка". - Львів : Видавництво Львівської політехніки, 2017. - 206 сторінок : рисунки, таблиці, фотоілюстрації. [https://opac.kpi.ua/F/?func=direct&doc\\_number=000616936&local\\_base=KPI01](https://opac.kpi.ua/F/?func=direct&doc_number=000616936&local_base=KPI01)
- 10. da Silva, Ivan Nunes. Artificial Neural Networks [electronic resource] : A Practical Course / by Ivan Nunes da Silva, Danilo Hernane Spatti, Rogerio Andrade Flauzino, Luisa Helena Bartocci Liboni, Silas Franco dos Reis Alves. // Springer eBooks - Cham : Springer International Publishing : Imprint: Springer, 2017. - XX, 307 p. 203 illus., 13 illus. in color. online resource. [https://opac.kpi.ua/F/?func=direct&doc\\_number=000233916&local\\_base=KPI01](https://opac.kpi.ua/F/?func=direct&doc_number=000233916&local_base=KPI01)
- 11. Ямпольський, Леонід Стефанович. Нейротехнології та нейрокомп'ютерні системи : підручник / Л.С. Ямпольський, О.І. Лісовиченко, В.В. Олійник ; Міністерство освіти і науки України, Національний технічний університет України "Київський політехнічний інститут". - Київ : Дорадо-Друк, 2016. - 571 с. : іл. (деякі кол.) + [https://opac.kpi.ua/F/?func=direct&doc\\_number=000551224&local\\_base=KPI01](https://opac.kpi.ua/F/?func=direct&doc_number=000551224&local_base=KPI01)
- 12. Федорін, І. В. Методи та технології обчислювального інтелекту [Електронний ресурс] : навчальний посібник для здобувачів другого (магістерського) рівня вищої освіти за освітньою програмою «Комп'ютерні технології в біології та медицині» спеціальності 122 «Комп'ютерні науки» / І. В. Федорін ; КПІ ім. Ігоря Сікорського. – Електронні текстові дані (1 файл: 8,67 Мбайт). – Київ: КПІ ім. Ігоря Сікорського, 2022. – 315 с. Режим доступу: https://ela.kpi.ua/handle/123456789/50934
- 13. Федорін, І. В. Методи та технології обчислювального інтелекту: Практикум [Електронний ресурс] : навчальний посібник для здобувачів другого (магістерського) рівня вищої освіти за освітньою програмою «Комп'ютерні технології в біології та медицині» спеціальності 122 «Комп'ютерні науки» / І. В. Федорін ; КПІ ім. Ігоря Сікорського. – Електронні текстові дані (1 файл: 4,25 Мбайт). – Київ : КПІ ім. Ігоря Сікорського, 2022. – 318 с. Режим доступу: https://ela.kpi.ua/handle/123456789/50933
- 14. Субботін С.О., Нейронні мережі : теорія та практика: навч. посіб. / С. О. Субботін. Житомир : Вид. О. О. Євенок, 2020. – 184 с. Режим доступу: http://eir.zntu.edu.ua/bitstream/123456789/6800/1/Subbotin\_Neural.pdf
- 15. Троцько В.В., Методи штучного інтелекту: навчально-методичний і практичний посібник. Київ: Університет економіки та права «КРОК», 2020 – 86 с. Доступ: [https://library.krok.edu.ua/media/library/category/navchalni-posibniki/trotsko\\_0001.pdf](https://library.krok.edu.ua/media/library/category/navchalni-posibniki/trotsko_0001.pdf)
- 16. Д.В. Лубко, С.В. Шаров, Методи та системи штучного інтелекту: навч. посіб. / укл. Д.В. Лубко, С.В. Шаров. – Мелітополь: ФОП Однорог Т.В., 2019.– 264 с. Доступ: <http://www.tsatu.edu.ua/kn/wp-content/uploads/sites/16/knyha.-msshy-v-byblyoteku.pdf>
- 17. Добровська Л. М. Штучний інтелект. Основи теорії нейронних мереж: метод. вказівки до практ. занять для студ. спец. «Інформаційні управляючі системи та технології» міжуніверситетського медико-інженерного ф-ту / Уклад.: Л.М.Добровська, І. А. Добровська. – К.: НТУУ "КПІ", 2009. – 180 с.
- 18. Добровська Л. М. Теорія та практика нейронних мереж: навч. посіб. / Л.М. Добровська, І. А. Добровська. – К.: НТУУ «КПІ» Вид-во «Політехніка», 2015. – 396 с.
- 19. K. Gurney, An Introduction to neural networks. London and New York, 1997, 317 p. Доступ: [https://www.inf.ed.ac.uk/teaching/courses/nlu/assets/reading/Gurney\\_et\\_al.pdf](https://www.inf.ed.ac.uk/teaching/courses/nlu/assets/reading/Gurney_et_al.pdf)
- 20. Hagan Martin T. Neural Network Design / T. Martin Hagan, B. Howard Demuth, Mark. Beale USA : Colorado University Bookstore, 2002. – 734 p.
- 21. Haupt, Randy L. Practical genetic algorithms / Randy L. Haupt, Sue Ellen Haupt.—2nd ed., «A Wiley-Interscience publication». – 253 p.
- 22. Luke S. Essentials of Metaheuristics. A Set of Undergraduate Lecture Notes. September, 2009. Текст: [http://cs.gmu.edu/~sean/book/metaheuristics/.](http://cs.gmu.edu/~sean/book/metaheuristics/)
- 23. Stanley K.O. Efficient Evolution of Neural Networks Through Complexification. PhD Thesis, Department of Computer Sciences, The University of Texas at Austin, 2004.
- 24. Yao X. Evolving artificial neural networks // Proceedings of the IEEE. 1999. Vol. 87, no. 9. P. 1423-1447.
- 25. Zhang, X. A Mathematical Model of a Neuron with Synapses based on Physiology. Nat Prec (2008). [https://doi.org/10.1038/npre.2008.1703.1.](https://doi.org/10.1038/npre.2008.1703.1)

**4.3 Додаткові-ресурси (інформаційні ресурси): з платформ відкритого доступу, з передплачених ліцензійних баз даних (наприклад, Springer, Elsevier тощо), відкриті навчальні ресурси:**

1. Gu, Jiuxiang, et al. "Recent advances in convolutional neural networks." Pattern recognition 77 (2018): 354-377.

<https://arxiv.org/pdf/1512.07108.pdf>

- 2. Gurney, Kevin. An introduction to neural networks. CRC press, 2018. [http://www.macs.hw.ac.uk/~yjc32/project/ref-NN/Gurney\\_et\\_al.pdf](http://www.macs.hw.ac.uk/~yjc32/project/ref-NN/Gurney_et_al.pdf)
- 3. Hajian, Alireza, and Peter Styles. "Artificial neural networks." Application of soft computing and intelligent methods in geophysics. Springer, Cham, 2018. 3-69. <https://citeseerx.ist.psu.edu/viewdoc/download?doi=10.1.1.301.5738&rep=rep1&type=pdf>
- 4. Хохлов, А. В., and Д. Ю. Міхєєнко. "Використання нейромереж для розв'язання задач прогнозування." Рамазанов СК, докт. техн. наук, докт. экон. наук, професор, Київський національний університет імені Тараса Шевченка; Суботін СО, докт. техн. наук, професор, Запорізький національний технічний університет Рекомендовано вченою радою Донбаської державної машинобудівної академії (2020): 140.

[http://www.dgma.donetsk.ua/docs/kafedry/tiup/konf/%D0%9D%D0%9C%D0%A2%D1%96%D0%](http://www.dgma.donetsk.ua/docs/kafedry/tiup/konf/%D0%9D%D0%9C%D0%A2%D1%96%D0%97_2020.pdf#page=140) [97\\_2020.pdf#page=140](http://www.dgma.donetsk.ua/docs/kafedry/tiup/konf/%D0%9D%D0%9C%D0%A2%D1%96%D0%97_2020.pdf#page=140)

#### **Навчальний контент**

#### **5. Методика опанування навчальної дисципліни (освітнього компонента)**

Під час вивчення кредитного модуля заплановано проведення 14 лекційних та 13 занять з комп'ютерних практикумів (10 комп'ютерних практикумів), виконання модульної контрольної роботи та домашньої контрольної роботи.

Під час вивчення навчального матеріалу застосовуються наступні **методи навчання**:

На **лекційних заняттях** педагог у словесній формі розкриває сутність наукових понять, явищ, процесів, логічно пов'язаних, об'єднаних загальною темою.

Ефективність проведення навчання на лекціях неможливе без широкого використання наочних методів. Вони зумовлені діалектичними закономірностями пізнання і психологічними особливостями сприймання. Наочний метод передбачає використання на лекціях з кредитного модуля *пояснювально-ілюстративний метод.*

При цьому студенти мають розуміти, що основне джерело отримання наукової інформації не викладач, а книга. Тому важливо щоб студенти самостійно роботи з книгою: читали, конспектували додаткову інформацію до лекційного матеріалу.

Ведення конспекту дає змогу студенту:

- краще підготуватись до заліку з кредитного модуля;
- вирішити спірних питань з відповіді (не повну, неточну відповідь) студента на заліку;

На **комп'ютерних практикумах** важливе місце займає *інструктаж.* Він передбачає розкриття норм поведінки, особливостей використання методів і навчальних засобів, дотримання правил безпеки під час виконання навчальних операцій. При цьому важливо, щоб студенти розуміли не лише, *що* треба робити, а і як це робити.

Ефективність проведення **комп'ютерних практикумів** багато в чому зумовлено способом організації мислення студентів. При цьому застосовується *частково-пошуковий* метод проведення занять та *практично та репродуктивний метод*.

Застосований *частково-пошуковий* метод проведення занять сприяє до активного пошуку розв'язання поставлених завдань, над якими студенти працюють самостійно під керівництвом педагога або на основі методичних вказівок або презентацій. Процес мислення студента при цьому набуває продуктивного характеру, але при цьому поетапно спрямовується і контролюється педагогом або самими студентами на основі роботи над виконанням комп'ютерного практикуму.

При *практичному методі* студенти отримають знання й уміння, виконувати практичні дії з виконання комп'ютерних практикумів та оформлення індивідуального завдання. Репродуктивний метод на основі методичних рекомендацій та прикладів виконання завдань надають студентам можливість сформувати знання, навички та вміння з виконання поставлених завдань.

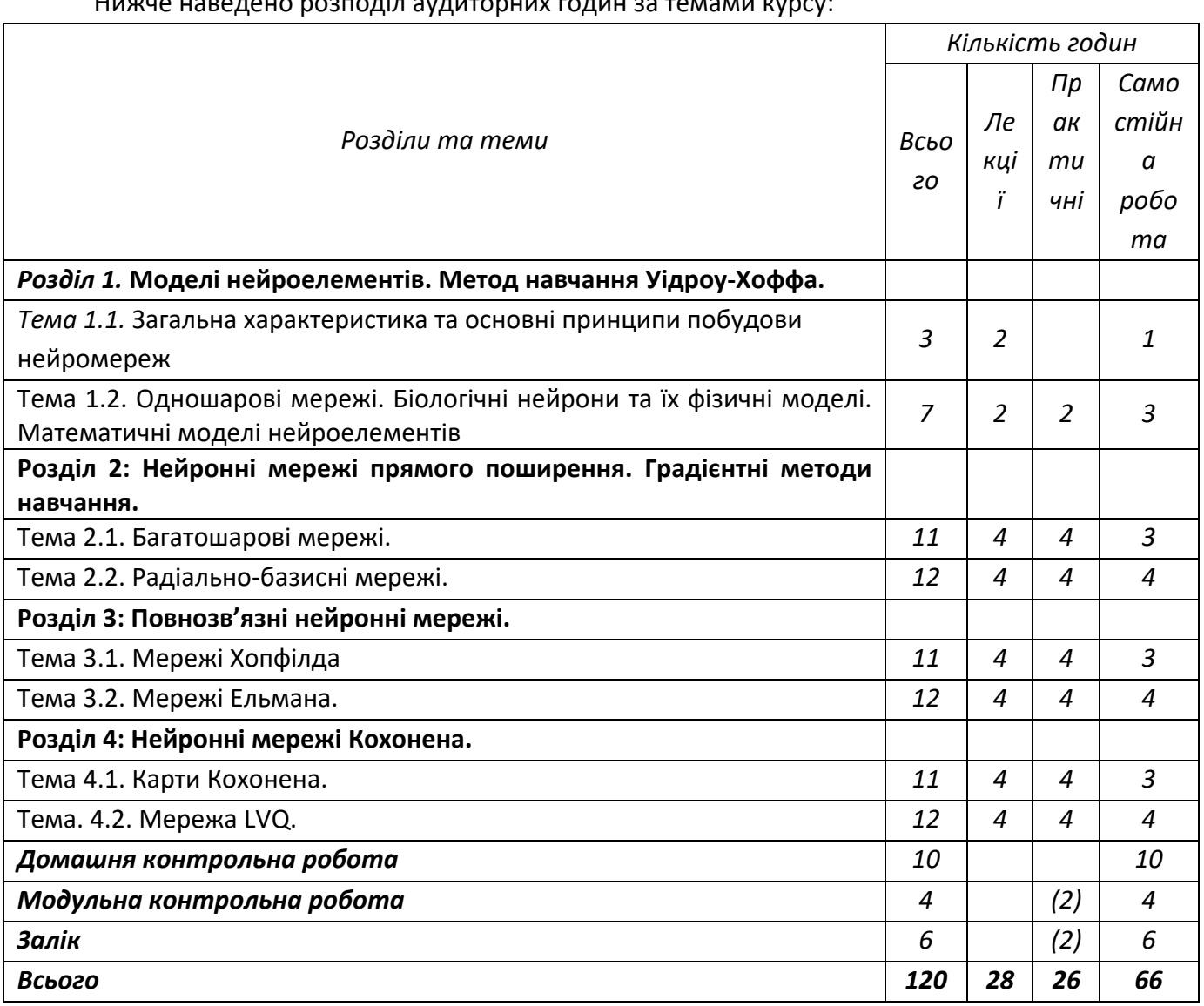

Нижче наведено розподіл аудиторних годин за темами курсу:

Відповідність методів навчання та оцінювання відображені в рейтинговій системі оцінювання, яка передбачає: захист звітів з комп'ютерних практикумів (КП), модульну контрольну роботу, індивідуальне завдання та підсумковий тест.

#### **5.1 Лекційні заняття**

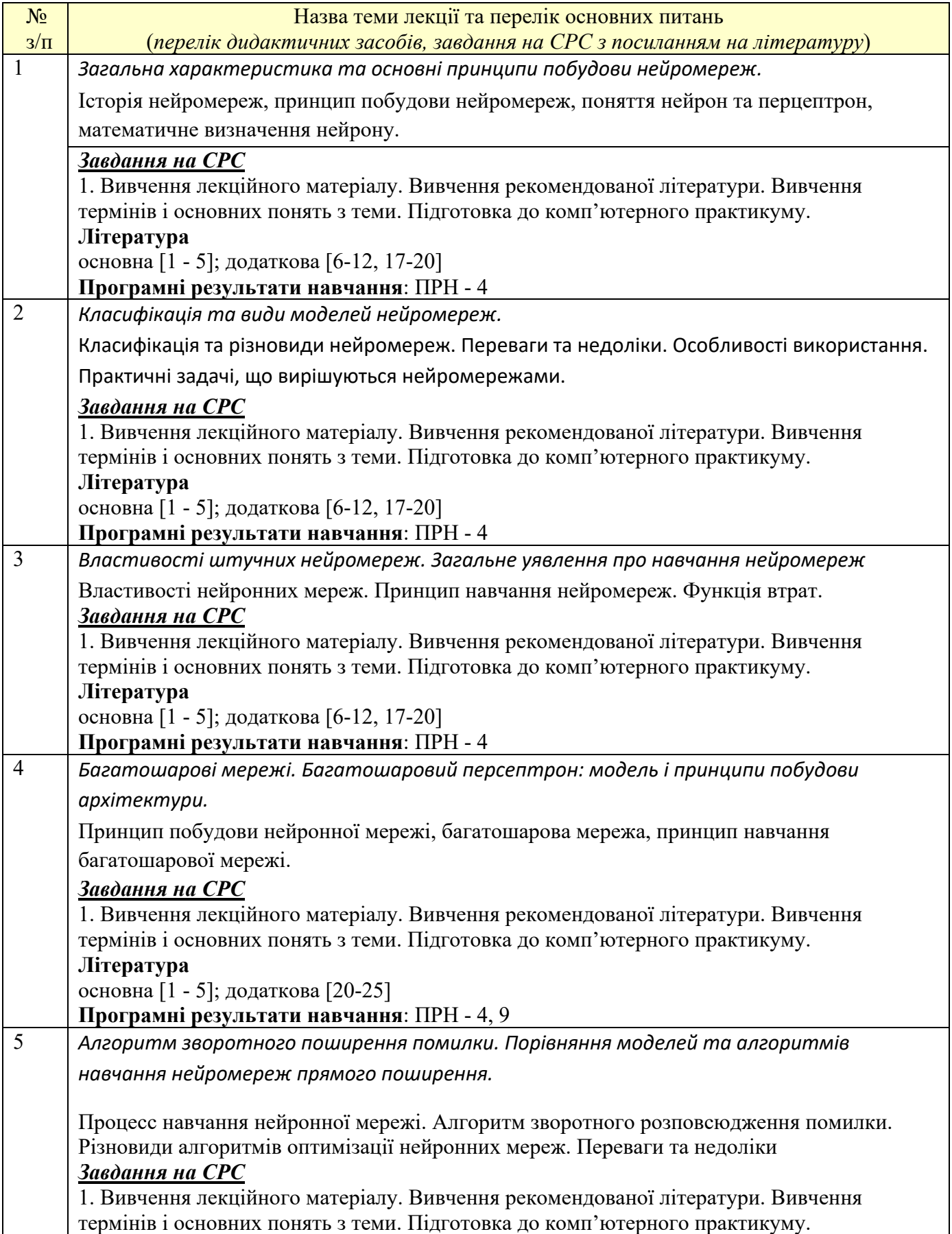

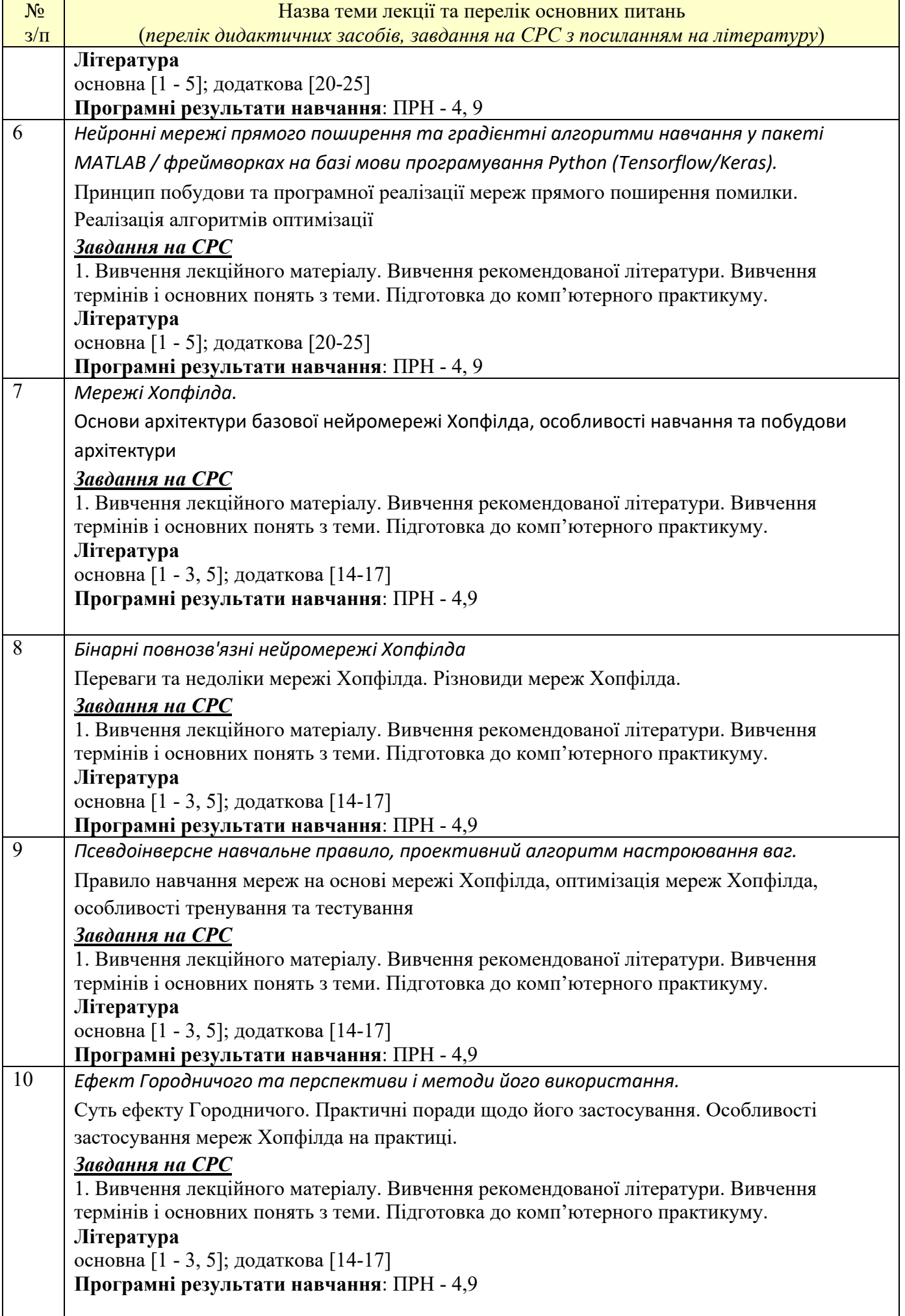

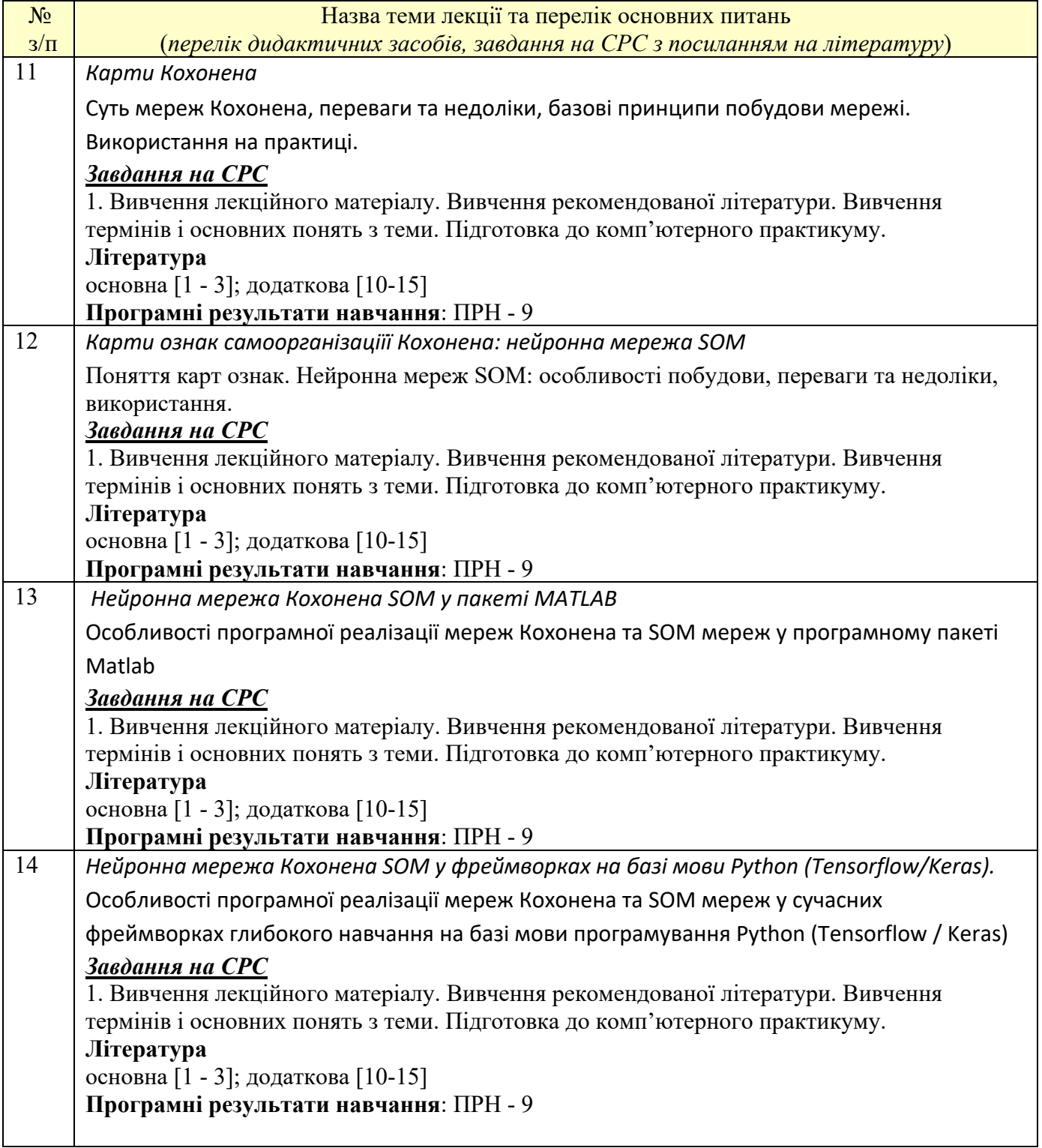

#### **5.2 Комп'ютерні практикуми**

#### **Основні завдання циклу комп'ютерних практикумів:**

*-* формування вмінь оптимального і ефективного застосування сучасних інформаційних технологій при проектуванні компонентів програмного забезпечення та розробці алгоритмів машинного навчання та глибоких нейронних мереж, набування здатностей до застосування теоретичних знань в практичній діяльності, опанування технікою розробки алгоритмів із застосуванням мови Python та фреймворків глибокого навчання (Tensorflow/Keras), самостійна розробка і створення програм, які реалізують різні засоби використання типів даних високого рівня.

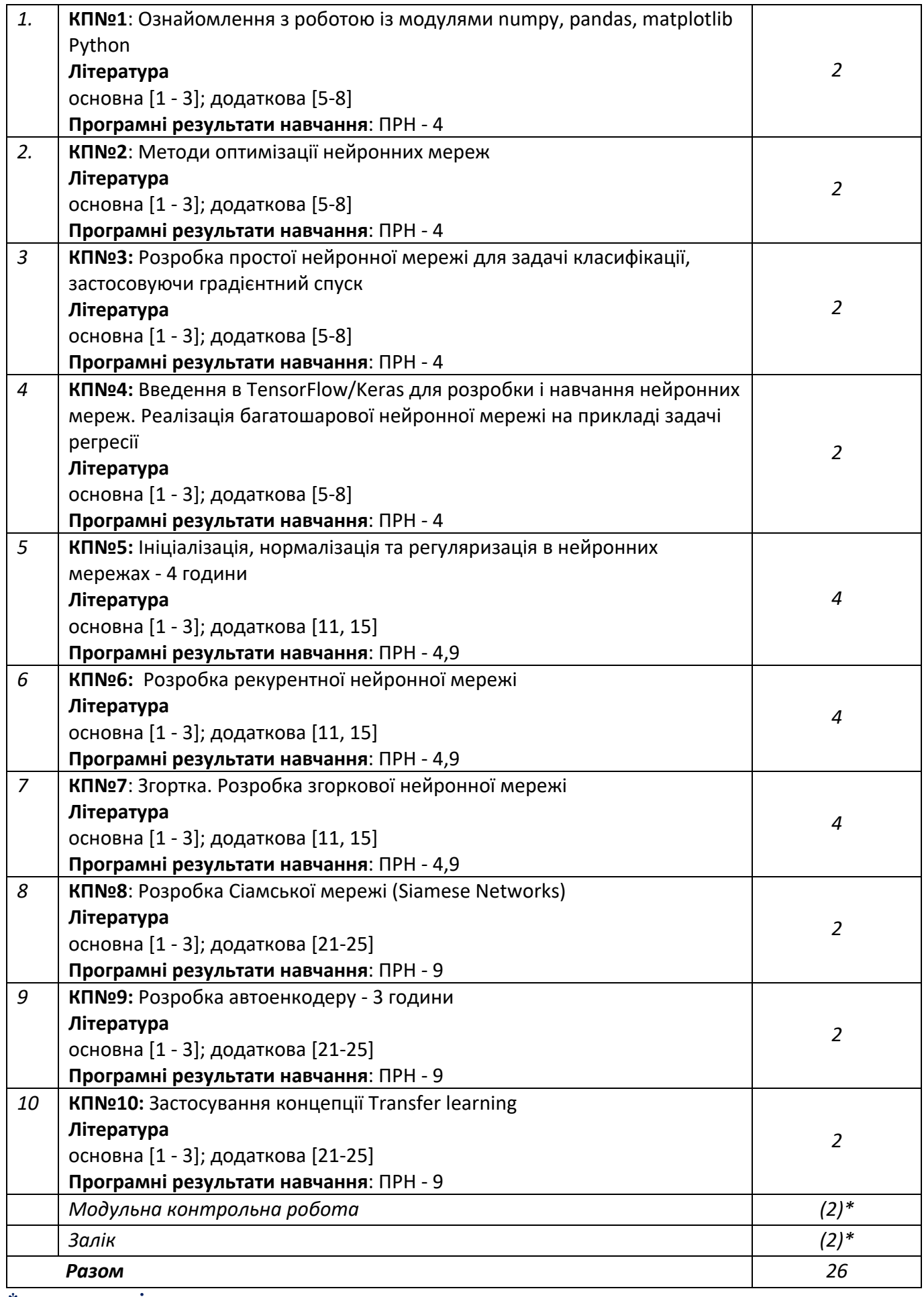

*\*- позапланові заняття*

#### **Платформа дистанційного навчання**:

Для кращого засвоєння матеріалу навчальної дисципліни в період дистанційної роботи, використовується електронна пошта, платформа дистанційного навчання «Сікорський» на основі системи Google Classroom та платформа для проведення онлайн-зустрічей Google Meet та ZOOM, за допомогою яких:

- 1. спрощується розміщення методичних рекомендацій, навчальних матеріалів, літератури тощо;
- 2. здійснюється зворотній зв'язок зі студентами щодо навчальних завдань та змісту навчальної дисципліни;
- 3. перевіряються і оцінюються виконані завдання;
- 4. ведеться облік виконання студентами плану навчальної дисципліни, дотримання графіку подання навчальних/індивідуальних завдань та їх оцінювання

#### **6. Самостійна робота студента**

Самостійна робота передбачає: підготовку до лекцій та комп'ютерних практикумів; до участі в обговоренні питань відповідної теми; самоконтроль набутих знань; опрацювання рекомендованих джерел та літератури; підготовку до виконання модульної контрольної роботи та індивідуального завдання; заліку, тощо.

*6.1 Теми для самостійного опрацювання* – не заплановано.

*6.2 Підготовка до лекційних занять та комп'ютерних практикумів.* Для підготовки до лекційних та комп'ютерних практикумів студенту необхідно опрацювати заплановану базову та допоміжну літературу, рекомендовані джерела та підготувати матеріал для його обговорення та виконання на заняттях. На це студенту виділяється по 1-1,5 години на кожну тему дисципліни.

6.3. *Модульна контрольна робота*. На підготовку до МКР відводиться 4–6 годин СР. Перелік питань для підготовки до МКР надано у **додатку В**.

6.4. *Домашня контрольна робота (ДКР).* На підготовку та оформлення ДКР відводиться 10- 15 годин СР. Тему ДКР здобувач ВО повинен обрати та ухвалити у викладача не пізніше, ніж на 4 тижні від початку занять. Рекомендований список тем ДКР надано у **додатку Д**. Методичні рекомендації оформлення ДКР надано в **додатку Д1**. Терміни подання ДКР викладачу не пізніше, ніж на 16 тижні. Захист ДКР планується на позаплановому занятті в термін з 17 по 18 тиждень.

6.5 *Залік.* Залік проводиться на останньому занятті, по завершенню проходження всіх запланованих тем, згідно ухваленого графіку. Перелік питань для підготовки до заліку надано у **додатку А**. В період дистанційного навчання залік може бути проведений згідно графіку за допомогою Google Classroom та платформи для проведення онлайн-зустрічей Google Meet, або за інтегрованим РСО.

#### **Політика та контроль**

#### **7. Політика навчальної дисципліни (освітнього компонента)** Студентам рекомендується дотримуватись правил відвідування занять та поведінки на них.

#### **7.1. Правила відвідування занять**

*Лекції*. Сьогодні практично немає нових україномовних (або зарубіжних) навчальних видань, цілковито присвячених цій проблематиці. Тому для студентів дуже важливо відвідувати лекції, на яких висвітлюватиметься систематизований навчальний матеріал, презентації текстів документів в обсязі достатньому для опанування навчальної дисципліни студентом.

Відвідування лекцій для студентів з даної навчальної дисципліни є обов'язковим, адже саме на лекціях вони отримують необхідні базові теоретичні знання, що дає їм змогу ґрунтовно

підготуватися до комп'ютерних практикумів, модульної контрольної роботи, ДКР та заліку. Нового навчального матеріалу з навчальної дисципліни, крім матеріалу лекцій, вкрай мало а той що є застарілий та не відповідає сьогоденню. Тому для студентів, які бажають продемонструвати відмінні результати навчання, активна робота на лекційних заняттях просто необхідна. Однак відпрацьовувати пропущені лекції не потрібно

*Комп'ютерні практикуми* Активна участь студента на комп'ютерних практикумах (надалі – заняттях) є обов'язковою і буде вимагатись. Рейтинг студента значною мірою формуватиметься за результатами його роботи на цих заняттях. Кожне пропущене заняття (незалежно від причин пропуску) знижує підсумковий рейтинг студента з навчальної дисципліни. Немає конкретної кількості пропущених занять, які потребуватимуть самостійного опрацювання студентом відповідних тем і додаткового спілкування з цього приводу з викладачем. Разом з тим, студент, який пропустив заняття, може отримати низький рейтинг, який не дозволятиме допустити такого студента до заліку. В такому разі теми з пропущених занять мають бути обов'язково вивчені самостійно, а студент обов'язково виконані звіти з відповідної теми та відповідно захищені.

#### **7.2. Правила виконання завдань**

Опрацьовуючи навчальний матеріал навчальної дисципліни «Основи інформатики», студенти:

1) самостійно:

готуються до МКР; готуються до занять та виконання звітів; виконують ДКР; оформлюють звіти та ДКР у відповідності до вимог їх оформлення.

2) на заняттях:

- беруть участь у дискусіях, інтерактивних формах організації заняття;
- своєчасно виконують МКР та індивідуального завдання у вигляді ДКР;
- виконують та захищають звіти з комп'ютерних практикумів (надалі звіти).

Теми, завдання для занять, МКР, ДКР передбачені програмою навчальної дисципліни , доступні в особистому кабінеті студента в системі «Кампус», Google-класі на платформі Сікорський з даної навчальної дисципліни тощо.

Завдання та матеріали для проведення модульної контрольної роботи та домашньої контрольної роботи подаються у додатку до робочої навчальної програми (силлабусу).

#### **7.3. Правила поведінки на заняттях**

**Тематика лекцій** висвітлена у силабусі. Структурування лекційного матеріалу спрямовано на формування такої системи подачі лекції, що передбачає визначення критеріїв наукових понять, явищ, процесів, логічно пов'язаних, об'єднаних загальною темою

При розгляді основних питань лекції викладачем акцентується увага на формуванні у студентів логічного мислення, розуміння побудови логічних висновків, уміння використання мови Python для побудови алгоритмів машинного навчання та штучних нейронних мереж.

На лекції допускається діалог між студентами та викладачем.

**Тематика комп'ютерних практикумів** висвітлена у силабусі Під час проведення занять рекомендується організація дискусії між студентами з проблемних питань курсу, спрямовування цих дискусій до формування власної позиції та оцінки студентом викладеного матеріалу.

Під час занять викладач узагальнюватиме та аналізуватиме помилки і недоліки складених студентами доповідей/роботи (особистої точки зору), відповідатиме на питання студентів, а студенти оцінюватимуть доповіді один одного, доповнюючи або виявляючи недоліки в доповіді/роботі.

Очікується, що на занятті кожен студент бере активну участь в обговоренні тематики занять. Очікується, що студенти пояснюватимуть, чому вони сформували власну думку саме таким чином, а також висловлюватимуть свою думку щодо думок інших студентів.

Студенти, які пропустили заняття, повинні не допускати зниження підсумкового рейтингу, своєчасно (протягом семестру) опрацювавши відповідні теми і виконувати завдання, передбачені для пропущених занять чи завдань.

На лекціях та заняттях допускається використання ноутбуків, смартфонів, але лише для цілей, зумовлених темою заняття і відповідним тематичним завданням. Використовувати зазначені (та інші подібні) засоби для розваги чи спілкування під час заняття не варто. Відповідати на питання викладача, читаючи з екрану смартфона, ноутбуку чи з підручника не варто також. Це характеризує рівень підготовки студента не з кращого боку.

Студент на занятті може використовувати підготовлені ним письмові нотатки з питань теми заняття (або передбачених завданням), однак висловлювати позицію, читаючи з аркуша паперу не варто. Це також характеризує рівень підготовки студента не з кращого боку.

Не рекомендується використовувати документи, знайдені з ненадійних джерел мережі інтернет (не рекомендованих викладачем), оскільки, як правило, вони мають низьку якість та сформовані з використанням застарілого інформаційного матеріалу, або недостовірної інформації з певного питання.

#### **7.4. Правила виконання індивідуального завдання (домашньої контрольної роботи)**

Тему ДКР студент повинен обрати та ухвалити у викладача не пізніше 4 тижня від початку занять. Теми ДКР студент може обирати із запропонованих викладачем або пропонувати свою тему. ДКР виконується:

- відповідно до методичних рекомендацій (додаток Д1).

з урахуванням академічної доброчесності зокрема: самостійного виконання роботи; посилання на джерела інформації у разі використання тверджень, відомостей тощо; дотримання норм законодавства про авторське право і суміжні права; надання достовірної інформації про джерела інформації тощо. У разі виявлення порушень академічної доброчесності ДКР не зараховується і студент може бути відрахований з університету. ДКР подається на перевірку викладачу не пізніше 16 тижня.

ДКР не проходить перевірку на ознаки плагіату оскільки має багато загальної та теоретичної інформації.

Захист ДКР планується на позаплановому занятті в термін з 17 по 18 тиждень із застосуванням мультимедійного обладнання.

#### **7.5 Заохочувальні та штрафні бали**

#### *Заохочувальні бали*

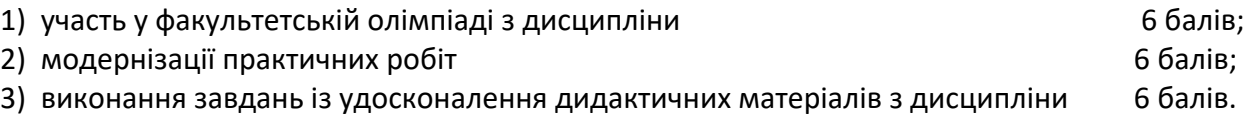

#### *Штрафні бали*

- 1) несвоєчасне (пізніше ніж на тиждень) подання звіту з комп'ютерного практикуму 1 бал (за кожен звіт)
- 2) За кожний тиждень запізнення з поданням ДКР на перевірку нараховується штрафний –

1 бал (усього не більше –5 балів)

#### **7.6. Політика університету**

#### **Академічна доброчесність.**

Політика та принципи академічної доброчесності визначені у розділі 3 Кодексу честі Національного технічного університету України «Київський політехнічний інститут імені Ігоря Сікорського». Детальніше:<https://kpi.ua/code>

#### **Норми етичної поведінки.**

Норми етичної поведінки студентів і працівників визначені у розділі 2 Кодексу честі Національного технічного університету України «Київський політехнічний інститут імені Ігоря Сікорського». Детальніше:<https://kpi.ua/code>

#### **8. Види контролю та рейтингова система оцінювання результатів навчання (РСО).**

#### **8.1 Види контролю**

- 1. Поточний контроль: робота на комп'ютерних практикумах з виконання та захисту 8 комп'ютерних звітів з акцентуванням на узагальнені й науковій інформації, рекомендації до їх виконання та оформлення, формулювання власної позиції та оцінки викладеного / проаналізованого матеріалу; підготовка домашньої контрольної роботи, модульна контрольна робота.
- 2. Календарний контроль: (КК) проводиться відповідно до графіка навчального процесу. Перша атестація відбувається на 8-му тижні (умовою є поточний рейтинг ≥ 10 балів), друга – на 14-му тижні (умовою є поточний рейтинг ≥ 25 балів).
- 3. Семестровий контроль: залік. Позитивна оцінка поточної успішності (сумарного результату поточної і модульної оцінки за семестр) за умови відсутності пропущених або невідпрацьованих комп'ютерних занять є підставою допуску до підсумкової форми контролю.

З дисципліни передбачена така форма звітності, як залік, що проводиться в терміни, встановлені графіком навчального процесу та в обсязі навчального матеріалу, визначеного робочою програмою дисципліни.

Форма семестрового контролю є змішаною (співбесіда / тестування), зміст і структура залікових питань, критерії оцінювання визначаються рішенням кафедри та зазначаються у робочій програмі кредитного модуля й доводяться до відома студентів на першому занятті.

Результати виконання завдань оголошуються кожному студенту окремо та фіксуються в оціночних списках, за допомогою яких студенти можуть відстежувати свій поточний рейтинг.

Викладач пояснює здобувачам, чому саме так оцінив їхні роботи, а також надає консультації, а потім – можливість виконати роботу над помилками (не оцінюється).

#### **8.2 Оцінювання та контрольні заходи**

Підсумковий рейтинг складається з балів, що отримуються за:

1) виконання та захист 10 комп'ютерних звітів;

- 2) модульна контрольна робота
- 3) експрес контроль на лекціях;
- 4) ДКР
- 5) залік

Робота студента:

- на заняттях (виконання та захист звітів) визначає 30% його рейтингу з кредитного модуля;
- модульна контрольна робота визначає 15% його рейтингу з кредитного модуля;
- експрес контроль на лекціях визначає 10% його рейтингу з кредитного модуля
- ДКР визначає 15% його рейтингу з кредитного модуля

- заліковий контроль (співбесіда / тестування) визначає 30% його рейтингу з кредитного модуля.

Студент отримає найвищий рейтинг, якщо він:

- своєчасно виконує та захищає звіти. Звіти оформлює до відповідних вимог викладача.
- бере активну участь на заняттях, переважно надає повні та аргументовані відповіді, логічно їх викладає, висловлює власну позицію з питань занять, дану позицію викладає чітко і логічно, обґрунтовує її належним чином а також активно доповнює відповіді інших студентів на занятті;
- своєчасно виконає та оформить за відповідними вимогами викладача ДКР

- своєчасно готується та виконує модульну контрольну роботу (МКР) (завдання до МКР надано в **додатку В** до силабусу та до робочої навчальної програми кредитного модуля). Студенту дається одноразова можливість написати МКР.

Пропущені заняття, неточності, неповнота, помилки у відповідях чи ґрунтуваннях на не достовірних інформаційних джерел спричиняють зниження рейтингу студента.

Очікується, що на занятті кожен студент бере активну участь в обговоренні тематики занять. Очікується, що студенти пояснюватимуть, чому вони сформували власну думку саме таким чином, а також висловлюватимуть свою думку щодо думок інших студентів.

#### **Процедура оскарження результатів контрольних заходів**

Деталізовані критерії оцінювання результатів навчання студента визначені в положенні про РСО з навчальної дисципліни, що є у **Додатку С** до силабусу.

Студент може оскаржити оцінку викладача, подавши відповідну скаргу викладачу не пізніше, ніж наступного дня після ознайомлення студента з виставленою оцінкою. Скарга розглядатиметься за процедурами, встановленими в університеті.

**Умови допуску до семестрового контролю***:* є *наявність кількості балів не менше 35, виконання модульної контрольної роботи не менше ніж на «достатньо», виконання та захист всіх звітів не менше ніж на «достатньо» а також виконання та захист ДКР не менше ніж на «достатньо»*

Таблиця відповідності рейтингових балів оцінкам за університетською шкалою (табл. 1):

Таблиця 1

| Кількість балів           | Оцінка       |
|---------------------------|--------------|
| 100-95                    | Відмінно     |
| 94-85                     | Дуже добре   |
| 84-75                     | Добре        |
| 74-65                     | Задовільно   |
| 64-60                     | Достатньо    |
| Менше 60                  | Незадовільно |
| Не виконані умови допуску | Не допущено  |

Таблиця відповідності рейтингових балів оцінкам за університетською шкалою

#### **9. Додаткова інформація з дисципліни (освітнього компонента).**

Перелік питань до семестрового контролю (заліку) надані в **додатку А** до силабусу.

При наявності у студенту документів підтверджуючих його участь у олімпіадах (міських, міжміських, Всеукраїнських тощо) за темою заняття або розділу кредитного модуля можуть зараховуватись за відповідною тематикою та відповідними балами РСО.

#### **Рекомендації студентам**

Працюючи на лекції, студенту варто конспектувати основні поняття, ознаки, принципи, класифікації, визначення, алгоритми, про які розповідатиме викладач. Це дозволить ефективніше розібратися в матеріалі, краще підготуватися до комп'ютерних занять та висловити аргументовану відповідь на можливе питання

Готуючись до практичних заняття важливо максимально включатися у обговорення питання. Якщо ж з будь-яких причин пошукач не ознайомився з навчальним матеріалом, йому варто уважніше слухати інших виступаючих, і завдяки отриманій інформації намагатися компенсувати недоліки підготовки до заняття. Не слід відмовлятись від відповіді на питання викладача. Навіть якщо пошукач не знає відповіді, доцільно спробувати відповісти, висловити свою думку, виходячи

з власних знань, досвіду, логіки запитання тощо. При цьому не треба боятися помилитися – одним з важливих завдань вивчення дисципліни є вироблення вміння логічно мислити і відповідно висловлювати власні думки. Але, варто пам'ятати, що незнання матеріалу дисципліни є суттєвим недоліком роботи і негативно впливає на загальний підсумковий рейтинг. Відповідальне ставлення до підготовки на кожне заняття сприятиме кращому засвоєнню навчального матеріалу, а також дозволить зекономити зусилля при проходженні семестрового контролю..

Важливим у належній підготовці студента є вироблення в нього вміння працювати з документами, які мають практичне значення в вирішенні поставлених задач.

Ознайомлюючись із новим для себе інформаційним документом/джерелом, слід, насамперед намагатись виявити його достовірність, зрозуміти логіку та послідовність викладеного матеріалу. Такий аналіз дозволить студенту не лише краще засвоїти інформацію, алей аналізувати послідовність виконання дій в розробці програмного продукту (надалі ПП).

У разі складнощів з розумінням деяких послідовностей розробки ПП не варто соромитись і необхідно обов'язково звертатись до викладача. Він обов'язково допоможе.

#### **Позааудиторні заняття**

Можлива участь студентів:

- в щорічних галузевих виставок «Охорона здоров'я», а також профільних семінарів, наукових конференцій тощо

#### **Дистанційне навчання**

В умовах дистанційного режиму організація освітнього процесу здійснюється з використанням технологій дистанційного навчання: платформи дистанційного навчання «Сікорський» та «Електронний кампус».

Навчальний процес у дистанційному режимі здійснюється відповідно до затвердженого розкладу навчальних занять. Заняття проходять з використанням сучасних ресурсів проведення онлайн-зустрічей (організація відео-конференцій).

**Інклюзивне навчання** 

Допускається.

#### **Робочу програму навчальної дисципліни (силлабус): Складено**

доц. каф. БМК, доц., к.ф.-м.н.,Федорін Ілля Валерійович

(посада, науковий ступінь, вчене звання, прізвище, ім'я, по батькові)

#### **Ухвалено** кафедрою \_**біомедичної кібернетики**\_ (протокол № 1 від 31.08.2023 р*.*)

**Погоджено** Методичною комісією факультету ФБМІ1 (протокол № 1 від 01.09.2023 р*.*)

Додаток А

<sup>1</sup> Методичною радою університету – для загальноуніверситетських дисциплін.

#### **Перелік питань до семестрового контролю (заліку)**

- 1. Поняття: нейрон, нейромережа, нейрокомп'ютер, нейроінформатика.
- 2. Класифiкацiя та види моделей нейромереж.
- 3. Властивостi штучних нейромереж.
- 4. Загальне уявлення про навчання нейромереж.
- 5. Загальна характеристика та принципи побудови нейромереж.
- 6. Характеристики процесу навчання нейромереж.
- 7. Лінійна роздільність і лінійна нерозділеність класів.
- 8. Порiвняння моделей та алгоритмiв навчання нейромереж прямого поширення.
- 9. Що являє собою перцептрон?
- 10. Описати елементарний перцептрон.
- 11. Які основні поняття теорії перцептронів, опис на основі сигналів та на основі предикатів?
- 12. Алгоритм навчання. (з учителем, без учителя)
- 13. Метод зворотнього поширення помилки.
- 14. Які існують традиційні помилки?
- 15. Які є можливості та обмеження моделі?
- 16. Багатокласовий перцептрон.
- 17. Нейромережа зворотного поширення похибки (Back Propagation).
- 18. Структура, загальні правила Back Propagation
- 19. Алгоритм побудови Back Propagation. Переваги, недоліки, модифікації
- 20. Мережа Кохонена.Структура, загальні правила мережі Кохонена
- 21. Алгоритм побудови мережі Кохонена. Переваги, недоліки, модифікації мережі Кохонена
- 22. Мережа Хопфілда. Структура, загальні правила.
- 23. Алгоритм побудови мережі Хопфілда. Переваги, недоліки, модифікації.
- 24. Мережа Хемінга. Структура, загальні правила.
- 25. Алгоритм побудови мережі Хемінга. Переваги, недоліки, модифікації.
- 26. Дайте визначення понять: повнозв'язна мережа Хопфілда, функція обчислювальної енергії, асоціативна пам'ять, псевдоінверсне навчальне правило, проективний алгоритм настроювання ваг, ефект рознасичення (ефект Городничего), еталон.
- 27. Бiнарнi повнозв'язнi нейромережi Хопфiлда.
- 28. Псевдоінверсне навчальне правило, проективний алгоритм настроювання ваг.
- 29. Чи дозволяє модель і традиційні методи навчання мереж Хопфілда побудувати на її основі асоціативний запам'ятовуючий 14 пристрій, здатний запам'ятовувати стільки образів, скільки нейронів у мережі? Відповідь поясніть.
- 30. Які задачі можна вирішувати на основі бінарних НМ Хопфілда? Приклади
- 31. Чи доцільно застосовувати бінарні мережі Хопфілда для класифікації складно (нелінійно) роздільних образів?
- 32. Чи завжди збігаються проекційні алгоритми навчання мережі Хопфілда?
- 33. Ефект Городничего і перспективи його використання.
- 34. Метод рознасичення синаптичної матрицi мережi Хопфiлда.
- 35. Мережі Ельмана.
- 36. Застосування НМ для асоціативного пошуку iнформацiї.
- 37. Мережi Хопфiлда у задачах комбiнаторної оптимiзацiї.
- 38. Карти Кохонена.
- 39. Карти ознак самоорганiзацiїї Кохонена: нейронна мережа SOM.
- 40. Нейронна мережа Кохонена SOM у пакетi MATLAB.
- 41. Застосування мереж Кохонена у задачах кластер-аналiзу та геоiнформацiйних системах.

#### **МОДУЛЬНА КОНТРОЛЬНА РОБОТА**

Приклад тестових питань для проведення модульного контролю:

- 1. Що таке нейронна мережа?
- Метод оптимізації.
- Математична модель, натхненна будовою мозку.
- Алгоритм сортування даних.
- Метод стиснення даних.
- 2. Для чого використовуються активаційні функції в нейронних мережах?
- Для додавання нелінійності.
- Для оптимізації швидкості обчислень.
- Для зберігання ваг нейронів.
- Для регуляризації моделі.
- 3. Що таке глибоке навчання?
- Навчання на великому обсязі даних.
- Вивчення великої кількості дисциплін.
- Навчання з використанням глибоких нейронних мереж.
- Метод оптимізації для машинного навчання.
- 4. Яка функція втрат використовується для класифікації задач в нейронних мережах?
- Квадратична відстань.
- Cross-entropy (кросс-ентропія).
- МАЕ (Середня абсолютна помилка).
- R-Squared.
- 5. Що таке згорткова нейронна мережа (CNN)?
- Тип мережі, що використовується для аналізу часових рядів.
- Мережа, що оптимізується за допомогою згортки.
- Тип мережі, що ефективно працює з зображеннями.
- Модель для аналізу тексту.
- 6. Яке призначення шару "Dropout" в нейронних мережах?
- Збільшення швидкості обчислень.
- Випадкове відкидання деяких нейронів під час навчання для запобігання перенавчанню.
- Підвищення точності попереджень.
- Відновлення втрачених даних.
- 7. Яке призначення оптимізатора, такого як "Adam" або "SGD", в процесі навчання нейронних мереж?
- Відображення візуалізації процесу навчання.
- Оптимізація ваг нейронів.
- Генерація нових даних.
- Відновлення втрачених даних.
- 8. Що відображає "backpropagation" (зворотне розповсюдження)?
- Метод генерації нових даних.
- Алгоритм оптимізації для оновлення ваг в нейронних мережах.
- Метод для візуалізації активаційних функцій.
- Метод для збільшення розміру датасету.

9. В якому випадку може бути корисно використовувати рекурентні нейронні мережі (RNN)?

- Для аналізу зображень.
- Для аналізу структурованих даних.
- Для вивчення часових рядів або послідовностей.
- Для класифікації тексту на коротких ділянках.

10. Що таке "transfer learning" в контексті нейронних мереж?

- Використання вже натренованої моделі на новому датасеті.
- Передача даних між двома мережами.
- Процес зміни активаційної функції.
- Метод для перевірки точності моделі.

#### **РЕЙТИНГОВА СИСТЕМА ОЦІНЮВАННЯ РЕЗУЛЬТАТІВ НАВЧАННЯ**

з кредитного модуля

#### **НЕЙРОННІ МЕРЕЖІ**

першого (бакалаврського) рівня вищої освіти ступеня «*бакалавр»*

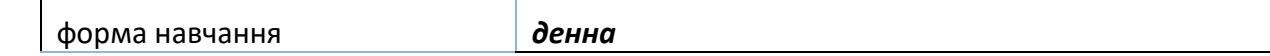

1. Рейтинг студента з кредитного модуля складається з балів, що він отримує за:

- виконання та захист \_**10**\_ комп'ютерних звітів.
- виконання модульної контрольної роботи
- експрес контроль на лекціях
- домашньої контрольної роботи
- залік

2. Критерії нарахування балів.

2.1. Виконання та захист комп'ютерних практикумів

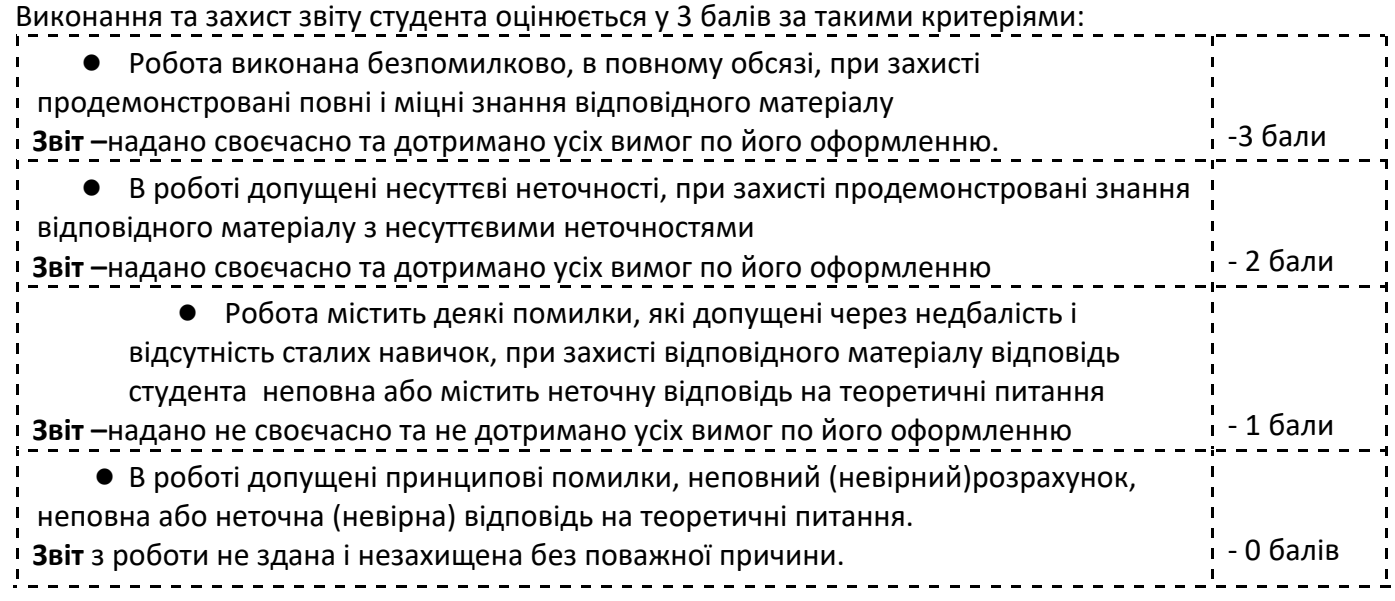

Штрафні бали за:

 $1)$  несвоєчасне (пізніше ніж на тиждень) подання звіту з практичного заняття (за кожен звіт, але не більше 8 балів загалом) и повезник загадня процессі процессі продагання процессі процессі процессі процесс

#### 2.2.*Модульна контрольна робота*

Модульна робота складається з 10 тестових питань. Кожне питання оцінюється у 1,5 бали за такими критеріями

«Правильна відповідь» - 1,5 бали

«Не правильна відповідь» - 0 балів

Модульна контрольна робота складається з 10 питань та оцінюється у 15 балів за такими критеріями

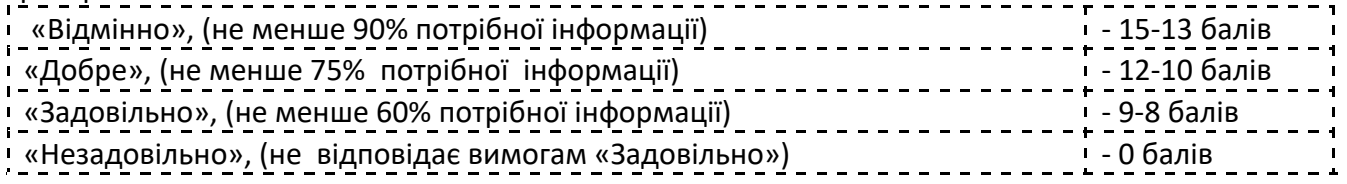

#### 2.3.*Експрес контроль на лекціях*

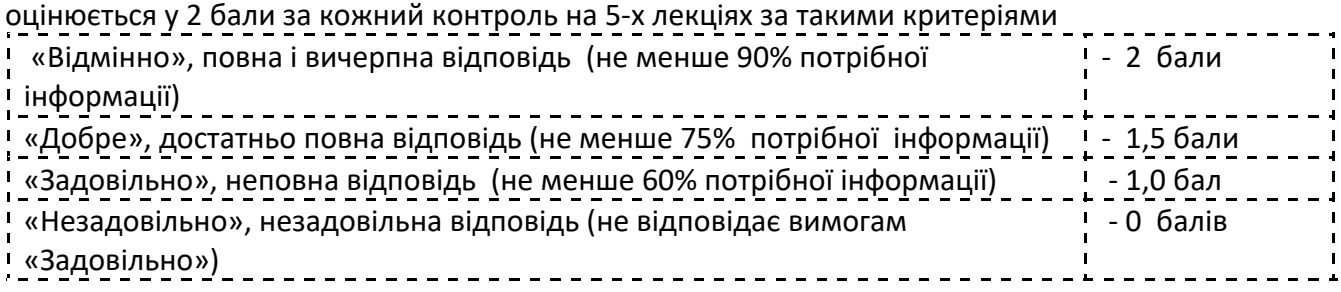

#### 2.4.Домашня контрольна робота (ДКР)

ДКР складається з 2-х складових: змістовий зміст роботи (3 критерії); оформлення роботи та захист роботи

5 критерії оцінювання роботи по 3 бали. Загальний бал дорівнює сумі. Максимальна кількість балів дорівнює 3 бали х 5 критерії = 15 балів.

#### *І складова:*

Зміст завдання полягає в створенні кожним студентом процедур, алгоритмів на мові програмування Python, використовуючи фреймворк для глибокого навчання, на кшталт PyTorch або Tensorflow, що містять алгоритм для вирішення завдання відповідно до наданого набору даних. Крім коду програми кожному студенту треба надати пояснювальну записку з розрахунком часової складності та блок-схему, а також результати тестування для різних вхідних параметрів. *Критерії домашньої контрольної роботи*

1) Функціональність програми за індивідуальним завданням студента.

2) Алгоритм розв'язку задачі у відповідності до вибраного методу розв'язку задачі опис послідовності дій за допомогою блок-схеми.

3) Розрахунок часової складності алгоритму.

#### *Оцінювання кожного із критеріїв ДКР:*

 перераховані вимоги критерію повністю виконано – 3 бали; вимоги критерію виконано з зауваженнями – 2,5 бали; не всі вимоги критерію виконано – 2 бали; вимоги критерію не виконано – 0 балів.

#### *ІІ складова:*

4) Оформлення зовнішньої документації програми за індивідуальним завданням студента. Оформлення словесного алгоритму і висновків пояснювальної записки згідно загальних вимог до науково-технічних документів.

#### *Критерії оцінювання ДКР:*

 перераховані вимоги критерію повністю виконано – 3 бали; вимоги критерію виконано з зауваженнями – 2,5 бали; не всі вимоги критерію виконано – 2 бали; вимоги критерію не виконано – 0 балів

#### *ІІІ складова:*

5) Захист ДКР передбачає оцінку розуміння студентом програмної частини домашньої контрольної роботи, наскільки була самостійною робота студента й наскільки він розумів поставлену задачу.

#### *Критерії оцінювання ДКР:*

перераховані вимоги критерію повністю виконано – 3 балів;

 вимоги критерію виконано з зауваженнями – 3 бали; не всі вимоги критерію виконано – 2,5 бали; вимоги критерію не виконано – 0 балів.

Штрафні бали за:

 несвоєчасне подання на перевірку комп'ютерного звіту – 1 бал; Невчасне виконання МКР (на не запланованому занятті) – 5 балів; Надання ДКР на перевірку пізніше від установленого терміну – 5 балів

Заохочувальні бали за:

1) участь у факультетський олімпіаді з дисципліни …………….. 6 балів;

2) модернізації комп'ютерних робіт………………………….. 8 балів;

 3) виконання завдань із удосконалення дидактичних матеріалів з дисципліни… 8 балів;

#### **2.5. Залік (**Виходячи з розміру шкали RЕ = 30 балів**)**

На заліку студенти виконують підсумкову роботу (співбесіда). Співбесіда містить два теоретичних запитання (завдання) та одне практичне завдання.

Теоретичного питання – 5 балів,

Практичного завдання – 20 балів.

Максимальна кількість балів за екзаменаційну роботу дорівнює 20 + 5 х 2 = 30 балів.

*2.5.1* Теоретичне питання оцінюється у 50 балів за такими критеріями

- повна вичерпна відповідь на питання, інформація з додаткових джерел, вдало наведені приклади – 5 балів;
- відповідь на питання вірна, повна, без додаткових джерел поза тем лекцій 4 бали;
- відповідь на запитання вірна, але не повна 3 бали;
- відповідь на питання незадовільна 0 балів.

*2.5.2* Практичне питання оцінюється у 20 балів за такими критеріями

- вичерпне, вірне і повне розв'язання задачі 20-18 балів
- розв'язання задачі вірне, але не зовсім повне 17-15 балів
- розв'язання задачі вірне, але неповне 14-12 балів
- розв'язання задачі невірне 0 балів.

#### **3. Умови позитивної проміжної атестації 2**

Для отримання «зараховано» з першої проміжної атестації (8 тиждень) студент матиме не менше ніж 7 балів *( за умови, якщо на початок 8 тижня згідно з календарним планом контрольних заходів «Ідеальний» студент має отримати 14 балів).*

Для отримання «зараховано» з другої проміжної атестації (14 тиждень) студент матиме не менше ніж 15 балів *( за умови, якщо на початок 14 тижня згідно з календарним планом контрольних заходів «Ідеальний» студент має отримати 30 балів).*

**4. Необхідною умовою допуску до екзамену** є зарахування домашньої контрольної роботи, відпрацювання та захист всіх комп'ютерних практикумів, написання МКР не менше ніж на «достатньо», а також стартовий рейтинг (**rC**) не менше 50 % від **RС**, тобто 35 балів.

5 Сума рейтингових балів, отриманих студентом протягом семестру та на екзамені переводиться до підсумкової оцінки згідно з таблицею (п.6).

#### 6 Таблиця переведення рейтингових балів до оцінок

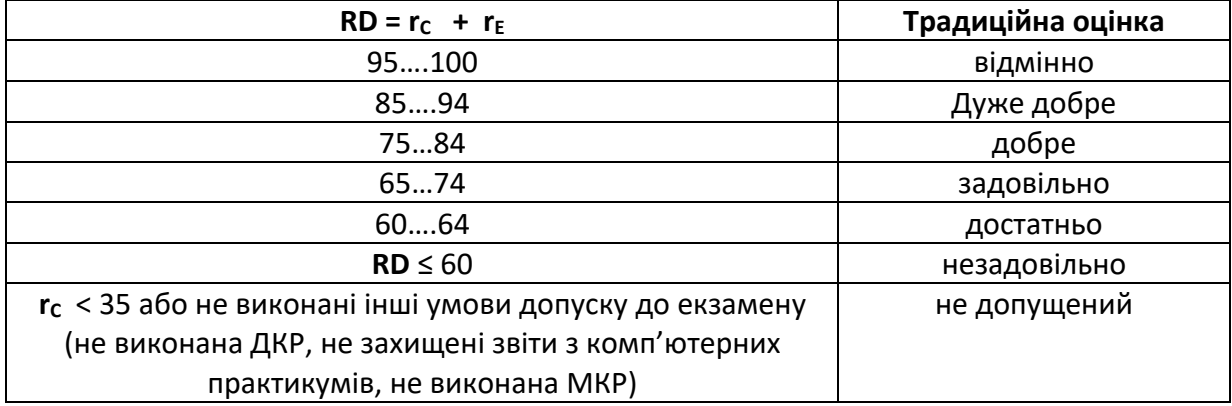

#### **ДОДАТОК ДО РЕЙТИНГОВОЇ СИСТЕМИ ОЦІНЮВАННЯ РЕЗУЛЬТАТІВ НАВЧАННЯ навчальної дисципліни**

на період несприятливої епідеміологічної обстановки

Додаток до РСО розроблено на підставі п. . - в додатку - до Наказу по КПІ ім. Ігоря Сікорського від \_\_. \_\_\_.202\_ р. за № \_\_\_\_\_\_\_\_\_.

Рейтинг студентів з навчальної дисципліни розраховується виходячи із 100-бальної шкали, з них 70 балів складає стартова шкала.

1. Стартовий рейтинг **Rc** (протягом семестру) складається з балів, що отримується за:

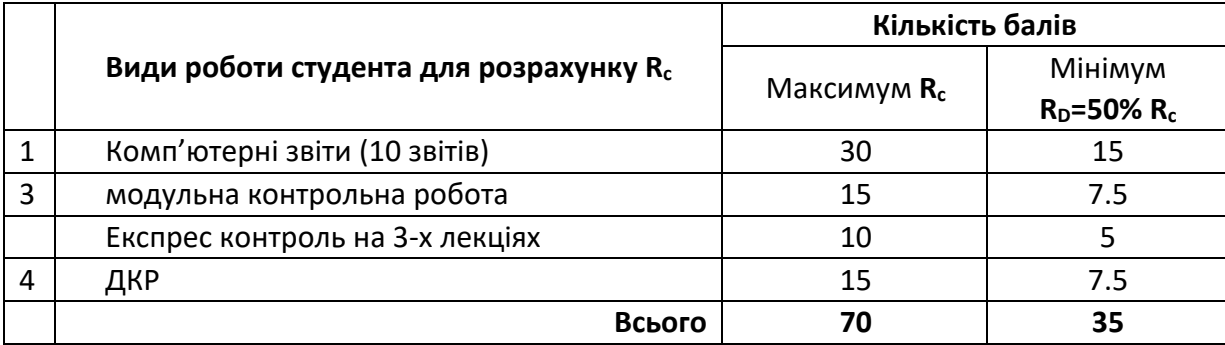

2. **Необхідною умовою автоматичного зарахування заліку** є виконання всіх комп'ютерних звітів, ДКР, МКР не менше ніж на «достатньо» а також стартовий рейтинг не менше  $35<sup>3</sup>$  балів.

Для отримання студентом заліку «автоматом» його стартові бали **Rі** будуть перераховані за формулою

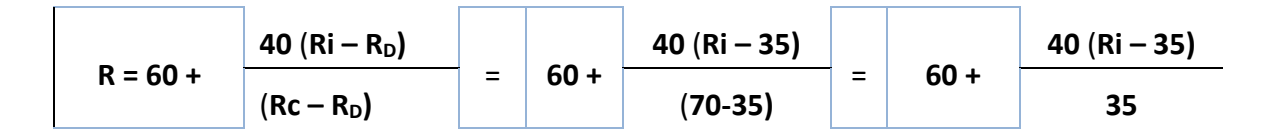

- 3. Студенти які згодні з оцінкою, що виставлена автоматично, надають свою згоду через ересурс викладачу або по замовчанню отримують оцінку згідно розрахунку **R.**
- 4. Студенти які мають стартовий рейтинг не менше 35 балів або не згодні з оцінкою, що виставлена автоматично, повідомляють по це через е-ресурс викладачу та складають екзамен за РСО навчальної дисципліни, яке не враховує кількість накопичених балів. Сума стартових балів та балів за екзаменаційну контрольну роботу переводиться до екзаменаційної оцінки згідно з таблицею 1:

#### **Рекомендовані теми для Домашньої контрольної роботи**

З дисципліни рекомендовано проведення індивідуального семестрового завдання у формі *домашньої контрольної роботи* (*ДКР*)*.*

*Основна мета ДКР*: вирішення поставленої практичної навчальної задачі, а саме комп'ютерне моделювання біологічних систем, прийняття рішень з використанням вивченого навчального матеріалу на лекційних та практичних заняттях, а також самостійно вивченого теоретичного матеріалу з обов'язковим застосуванням навчального матеріалу.

Для досягнення цієї мети студент повинен вирішити наступні завдання:

1. Проаналізувати отримане завдання, вибрати мову програмування і розробити пакет прикладних програм, який реалізує алгоритм вирішення поставленої задачі.

2. Виконати програмну реалізацію модулів моделі (залежно від характеру вирішуваного завдання).

3. Підготувати звіт

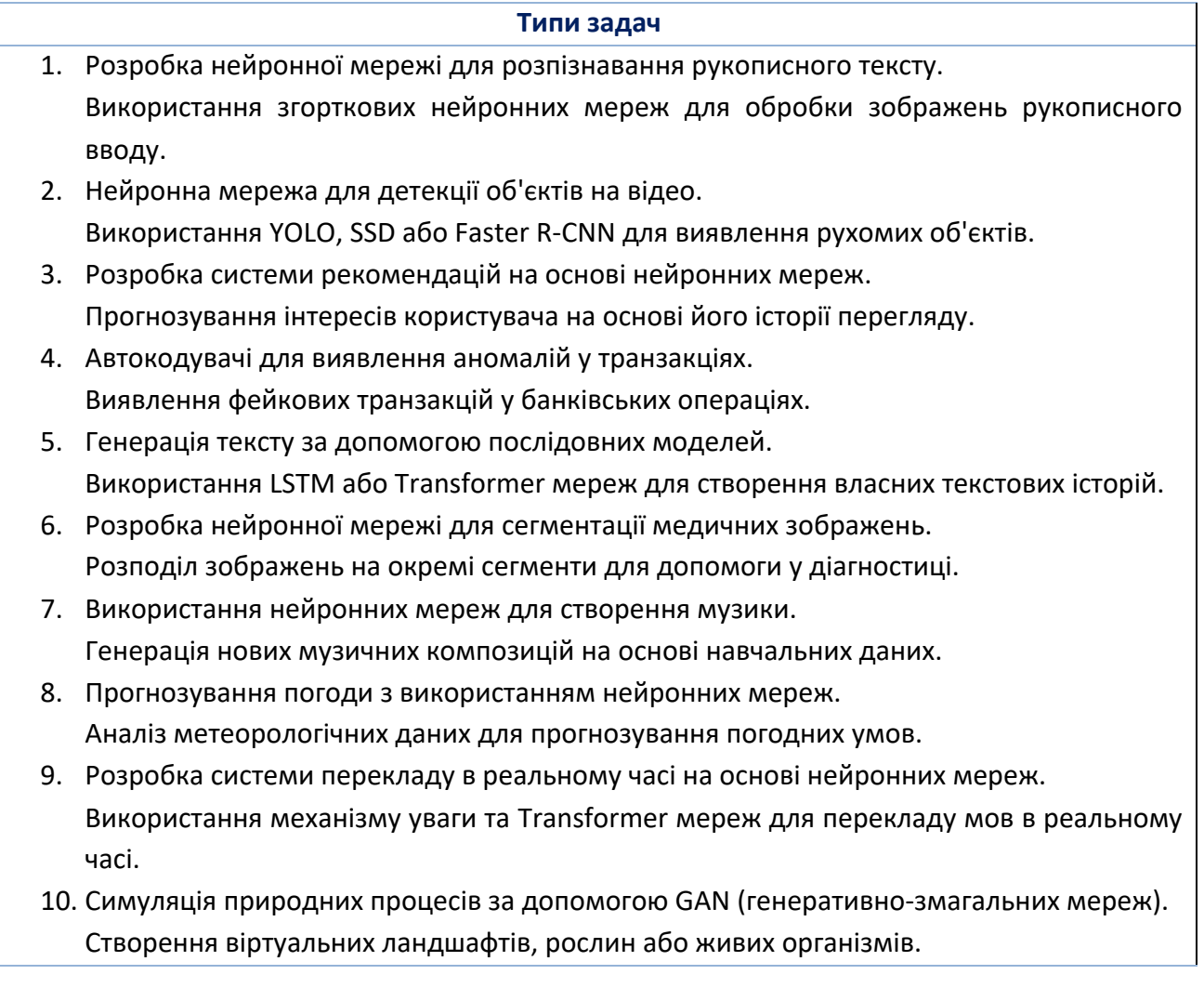

# **МЕТОДИЧНІ РЕКОМЕНДАЦІЇ оформлення домашньої контрольної роботи**

з навчальної дисципліни

## **НЕЙРОННІ МЕРЕЖІ**

першого (бакалаврського) рівня вищої освіти ступеня «*бакалавр»*

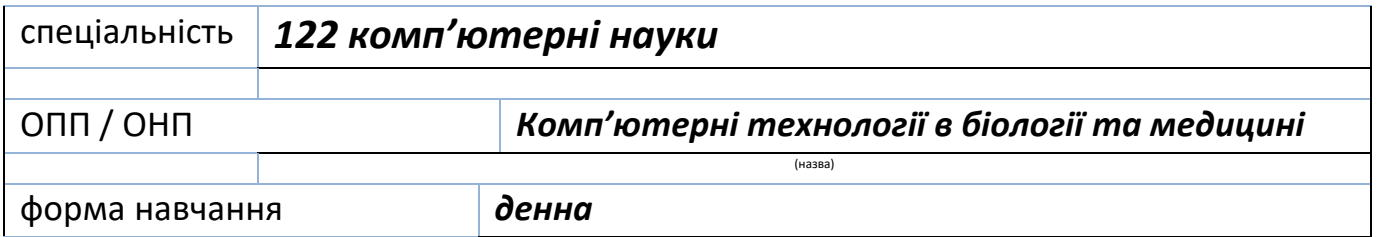

### **РОЗРОБНИКИ**:

к.ф-м.н, доц, доцент каф БМК **Федорін Ілля Валерійович**

(посада, наукова ступінь, вчене звання, ПІБ)

#### **І. Загальні вимоги до домашньої контрольної роботи**

При виборі теми ДКР з переліку тем, запропонованого в додатку **Д** головне – керуватися власними науковими інтересами. Можна також пропонувати власні теми ДКР, дотичні водночас до змісту навчальної дисципліни .

#### Загальні рекомендації до ДКР

- Мова державна.
- Стиль науковий.

Вимоги до оформлення ДКР

Обсяг ДКР: 20-25 сторінок (від вступу до списку використаних джерел і літератури).

- Формат сторінок А 4.
- Шрифт та кегель Times New Roman, 14.
- Міжрядковий інтервал 1,5.
- Поля: ліве 25 мм, праве 10 мм, верхнє і нижнє 20 мм.
- Простий план.
- Всі підписи в рефераті ставляться тільки синьою ручкою.

#### Структура ДКР

Реферат складається з таких частин:

- титульний аркуш;
- завдання;
- **анотація**
- зміст;
- вступ;
- основна частина;
- загальні висновки;
- список використаних джерел і літератури.
- додатки

**Титульний аркуш.** При оформленні титульного аркуша враховується шаблон, наведений у **додатку Д 2** до методичних рекомендацій.

Номер сторінки на титульному аркуші не ставиться.

**Зміст** до ДКР містить перелік розділів, підрозділів і номери сторінок до них.

**Вступ**. відобразити актуальність індивідуального завдання:

- Обґрунтувати завдання за даними вітчизняної та зарубіжної науково-технічної літератури;

- Обґрунтувати актуальність обраної проблематики та основних рішень.

**В анотації** стисло відобразити загальну характеристику та основний зміст індивідуального завдання. Вона містить:

1. Відомості про обсяг роботи, кількість ілюстрацій, таблиць, додатків і літературних найменувань за переліком використаних джерел;

2. Мету індивідуального завдання, використані методи та отримані результати;

3. Перелік ключових слів (не більше 10).

**Основна частина.** Перед тим, як приступити до написання основної частини, необхідно визначитися з назвами розділів і підрозділів – основні вимоги до ДКР. В роботі необхідно стисло, логічно й аргументовано викладати зміст і результати роботи, уникати загальних слів, бездоказових тверджень, тавтології<sup>4</sup>.

Розкриваються методи виконання завдання та розділи з яких вона складається (данні до завдання, етапи виконання, остаточний результат).

Текст ДКР може супроводжуватися ілюстраціями, які допомагають розкрити мету й завдання.

**Загальний висновок.** стисло, переважно у формі тез або нерозгорнутих і лаконічно сформульованих тверджень зазначається, що зроблено під час виконання завдання, які висновки отримав студент, подано практичні рекомендації щодо вдосконалення певного аспекту дослідження.

**Список використаних джерел і літератури** слід розміщувати одним із таких способів: у порядку появи посилань у тексті (найбільш зручний для користування і рекомендований при написанні дисертацій), в алфавітному порядку прізвищ перших авторів або заголовків, у хронологічному порядку5.

Оформлюється список відповідно до чинного ДСТУ 8302:2015 «Інформація та документація. Бібліографічне посилання. Загальні вимоги та правила складання» або ж до одного з міжнародних стилів оформлення публікацій: MLA (Modern Language Association) style; APA (American Psychological Association) style; Chicago/Turabian style; Harvard style; Vancouver style.

**Додатки** містять наочні, графічні, розрахункові матеріали тощо

#### **ІІ. Загальні вимоги до оформлення текстової частини домашньої контрольної роботи**

Сторінки ДКР мають бути пронумеровані. Першою є титульна сторінка, але на ній номер сторінки не ставиться, поточну нумерацію розпочинають указувати зі сторінки «Зміст». Номер сторінки ставлять у правому верхньому куті сторінки без крапки.

#### Розділи

1. *Заголовки структурних частин* роботи «ЗМІСТ», «ВСТУП», «РОЗДІЛ», «ЗАГАЛЬНІ ВИСНОВКИ», «ДОДАТКИ», «СПИСОК ВИКОРИСТАНИХ ДЖЕРЕЛ І ЛІТЕРАТУРИ», друкують великими літерами з вирівнюванням по центру сторінки. Кожен із цих підрозділів розпочинається з нової сторінки. Переносити слова у заголовку та підкреслювати їх не дозволяється. Структурні частини роботи, такі як зміст, вступ, висновки, список використаних джерел не мають порядкового номера. (Не можна друкувати: «1. ВСТУП» або «Розділ 6. ВИСНОВКИ»).

2. Номер розділу ставлять після слова «РОЗДІЛ», після номера крапку не ставлять, потім з нового рядка друкують заголовок розділу (за допомогою

<sup>4</sup> Основні вимоги до дисертацій та авторефератів дисертацій // Бюлетень ВАК України. 2007. № 6. С. 6.

 $^5$  Основні вимоги до дисертацій та авторефератів дисертацій // Бюлетень ВАК України. 2007. № 6. С. 12.

«нерозривного переносу» комбінацією клавіш «**Enter + Shift**»).

#### Підрозділи, пункти

- 1. *Заголовки підрозділів* друкують маленькими літерами (крім першої великої) з абзацного відступу. Крапку в кінці заголовка не ставлять. Якщо заголовок складається з двох або більше речень, їх розділяють крапкою. Підрозділи нумерують у межах кожного розділу. Номер підрозділу складається з номера розділу і порядкового номера підрозділу, між якими ставлять крапку. В кінці номера підрозділу має стояти крапка, наприклад: «2.3» (третій підрозділ другого розділу). Потім у тому самому рядку наводять заголовок підрозділу.
- 2. *Заголовки пунктів* друкують маленькими літерами (крім першої великої) з абзацного відступу. Пункти нумерують у межах кожного підрозділу. Номер пункту складається з порядкових номерів розділу, підрозділу, пункту, між якими ставлять крапку. В кінці номера повинна стояти крапка, наприклад: «1.3.2» (другий пункт третього підрозділу першого розділу). Потім у тому ж рядку наводять заголовок пункту.
- 3. Між заголовком (за винятком заголовка пункту) та текстом слід робити додатковий міжрядковий інтервал. *Приклад*

## РОЗДІЛ∙1∉

### НАЗВА РОЗДІЛУ¶

 $\P$ 

## 1.1. Назва підрозділу ¶

 $\P$ 

Lorem ipsum dolor sit amet, consectetur adipiscing elit. Suspendisse sit amet diam risus. Donec posuere nisl diam, yel suscipit eros ultrices quis. Cras. viverra ut est et euismod. Pellentesque bibendum quis erat et mollis. ¶

## 1.2. Назва підрозділу ¶

 $\P$ 

 $\P$ 

Nullam aliquam molestie accumsan. Praesent egestas nisi dolor, id finibus: leo danibus vehicula. Sed rutrum vestibulum arcu, eu ornare sapien rhoncus non, Integer at lorem metus. \[

## 1.2.1. Назва пункту¶

Aenean dictum, leo at faucibus jaculis, purus lorem venenatis ex, eget fermentum risus nisi ut nibh. Nulla ut tortor vulputate, venenatis libero et, egestas ligula Sed dolor velit, sagittis aliquet ligula quis, posuere vehicula arcu. Quisque a jaculis sem<sup>1</sup>

..¤

або

## РОЗДІЛ∙1∉

## НАЗВА РОЗДІЛУ¶

## 1.1. Назва підрозділу ¶

ſ

Lorem insum dolor sit amet, consectetur adipiscing elit. Suspendisse sit amet diam risus. Donec posuere nisl diam, yel suscipit eros ultrices quis. Cras. viverra ut est et euismod. Pellentesque bibendum quis erat et mollis. I

## 1.2. Назва підрозділу ¶

## 1.2.1. Назва пункту¶

Aenean dictum, leo at faucibus iaculis, purus lorem venenatis ex, eget fermentum risus nisi ut nibh. Nulla ut tortor vulputate, venenatis libero et, egestas ligula. Sed dolor velit, sagittis aliquet ligula quis, posuere vehicula arcu. Quisque a iaculis sem¶

### Ілюстрації

1. *Ілюстрації* позначають словом «Рисунок» і нумерують. Рисунок обов'язково розміщують одразу після абзацу, де про нього йдеться. Назву рисунка наводять знизу (по центру) або праворуч від рисунка.

2. У тому місці, де викладається тема, пов'язана з ілюстрацією, і де читачеві треба вказати на неї, розміщують посилання у вигляді виразу в круглих дужках "(рис. 3.1)" або зворот типу: "...як це видно з рис.  $3.1^{6}$ " або "...як це показано на рис.  $3.1$ ".

3. Підпис рисунку за алгоритмом:

«Рисунок[ ]*№ розділу*[.]*№ по порядку рисунку*[ ]-Назва рисунку»

(Приклад: Рисунок 1.3 -Контурна карта території України Х ст.)

4. Між текстом і рисунком, а також між назвою рисунка й текстом після рисунка слід робити додатковий міжрядковий інтервал<sup>7</sup>.

*Приклад:*

 $^6$ Звернути увагу, що при переносі в тексі посилання на рисунок номер рисунку окремо не переноситься від слова «рис.».

 $^{7}$  Мазур О. В. Основи наукових досліджень: Посібник для студентів філологічних спеціальностей. Вінниця, нова книга, 2013. С. 50.

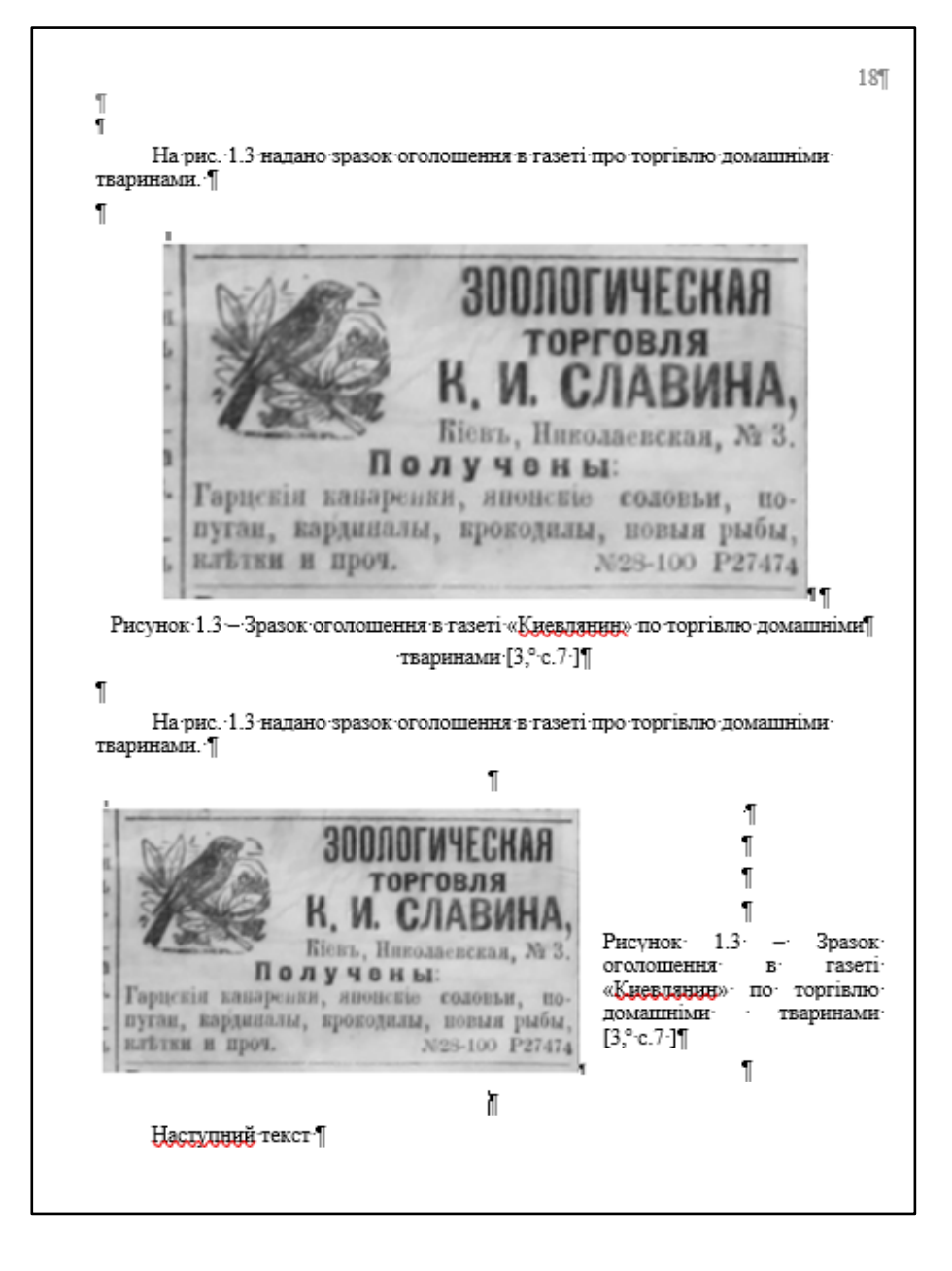

#### Загальні правила цитування та посилання на використані джерела

Здобувач повинен обов'язково посилатися на авторів і джерела, з яких запозичив матеріали або окремі результати. Цитата в тексті береться в дужки **" "** або «».

Використовуючи ідеї або розробки, що належать також і співавторам, разом з якими були написані наукові праці, здобувач повинен відзначити цей факт.

У разі використання запозиченого матеріалу без посилання на автора та джерело робота не зараховується<sup>8</sup>.

Посилання в тексті роботи на джерела та цитати слід оформлювати відповідно до відповідно до чинного ДСТУ 8302:2015 «Інформація та документація. Бібліографічне посилання. Загальні вимоги та правила складання» або ж до одного з міжнародних стилів оформлення публікацій: MLA (Modern Language Association) style; APA (American Psychological Association) style; Chicago/Turabian style; Harvard style; Vancouver style.

Посилання на ілюстрації вказують порядковим номером ілюстрації, наприклад,

 $8$  Основні вимоги до дисертацій та авторефератів дисертацій // Бюлетень ВАК України. 2007. № 6. С. 6.

«рис. 1.2».

На всі таблиці роботи повинні бути посилання в тексті, при цьому слово «таблиця» в тексті пишуть скорочено, наприклад: «… у табл. 1.2».

У повторних посиланнях на таблиці та ілюстрації треба вказувати скорочено слово «дивись», наприклад: «див. табл. 1.3»<sup>9</sup>.

Посилання на цитату зазначається коротко у квадратних дужках номер джерела в списку літератури та вихідну сторінку цитати: «…[Текст цитати]…..[10, с. 355]».)

#### Додатки

Додатки (за наявності) оформлюють як продовження роботи на наступних її сторінках, розміщуючи їх у порядку появи посилань у тексті роботи.

Кожний додаток повинен починатися з нової сторінки і мати заголовок, надрукований угорі малими літерами з першої великої симетрично відносно тексту сторінки. Посередині рядка над заголовком малими літерами з першої великої друкується слово «Додаток \_\_\_\_\_\_\_» і велика літера, що позначає додаток.

Додатки слід позначати послідовно великими літерами української абетки, за винятком літер Ґ, Є, І, Ї, Й, О, Ч, Ь, наприклад, додаток А, додаток Б. Один додаток позначається як додаток А.

Ілюстрації й таблиці, розміщені в додатках, нумерують у межах кожного додатка, наприклад: Рис. Д. 1.2 – другий рисунок першого розділу додатка Д); таблиця (А.1) – перша таблиця додатка А10.

#### **ІІІ. Загальні вимоги до презентації**

**Презентація** містить не менше 7 слайдів (не враховуючи титульного листа та «Дякую за увагу»):

1 *лист* – Титульний аркуш де зазначається факультет, кафедра, тема індивідуального завдання, група, виконавець, та викладач (керівник

індивідуального завдання);

2 *лист* – перелік поставлених задач до роботи;

3-5 *лист* – проведений аналіз та отримані результати з завдання;

6 *лист* – висновки з виконаної роботи (за принципом «поставлена задача

(лист 2)» - «виконана задача»);

7 *лист* – «Дякую за увагу».

<sup>9</sup> Мазур О. В. Основи наукових досліджень: Посібник для студентів філологічних спеціальностей. Вінниця, нова книга, 2013. С. 50.

 $^{10}$  Мазур О. В. Основи наукових досліджень: Посібник для студентів філологічних спеціальностей. Вінниця, нова книга, 2013. С. 54.

**Додаток Д 2**

## **НАЦІОНАЛЬНИЙ ТЕХНІЧНИЙ УНІВЕРСИТЕТ УКРАЇНИ «КИЇВСЬКИЙ ПОЛІТЕХНІЧНИЙ ІНСТИТУТ імені ІГОРЯ СІКОРСЬКОГО»** ФАКУЛЬТЕТ БІОМЕДИЧНОЇ ІНЖЕНЕРІЇ кафедра БІОМЕДИЧНОЇ КІБЕРНЕТИКИ

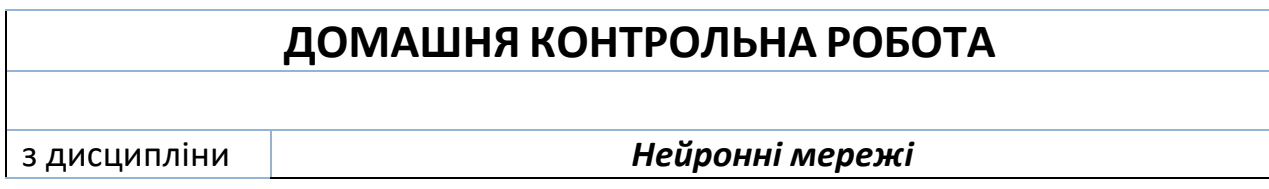

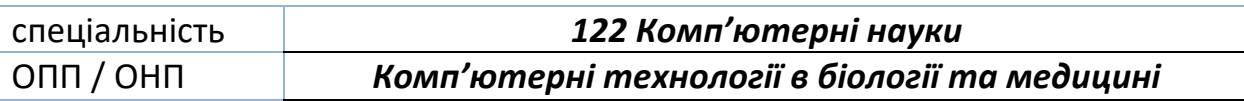

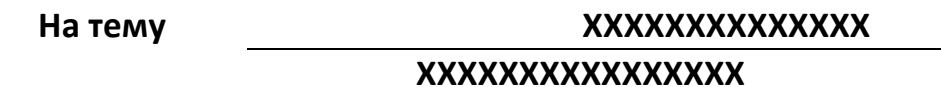

Виконав (-ла) здобувач (-ка) \_ курсу **гр. БС-Х1 -мп/мн\_\_\_ ІВАНОВ ІВАН ІВАНОВИЧ**

*Засвідчую, що у роботі немає запозичень з праць інших авторів без відповідних посилань.*

Здобувач (-ка) и при ПРІЗВИЩЕ

Перевірив (-ла)

\_\_\_\_\_\_\_\_\_\_\_\_\_\_\_\_\_\_\_\_\_\_Ім'я ПРІЗВИЩЕ

**Київ – 20хх\_р.**

#### **Національний технічний університет України «Київський політехнічний інститут імені Ігоря Сікорського»**

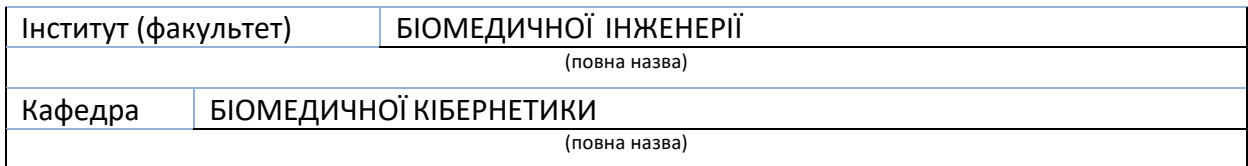

#### **ЗАВДАННЯ**

## **на домашню контрольну роботу студенту**

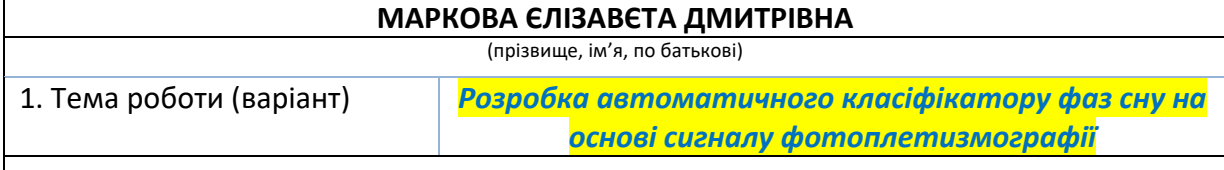

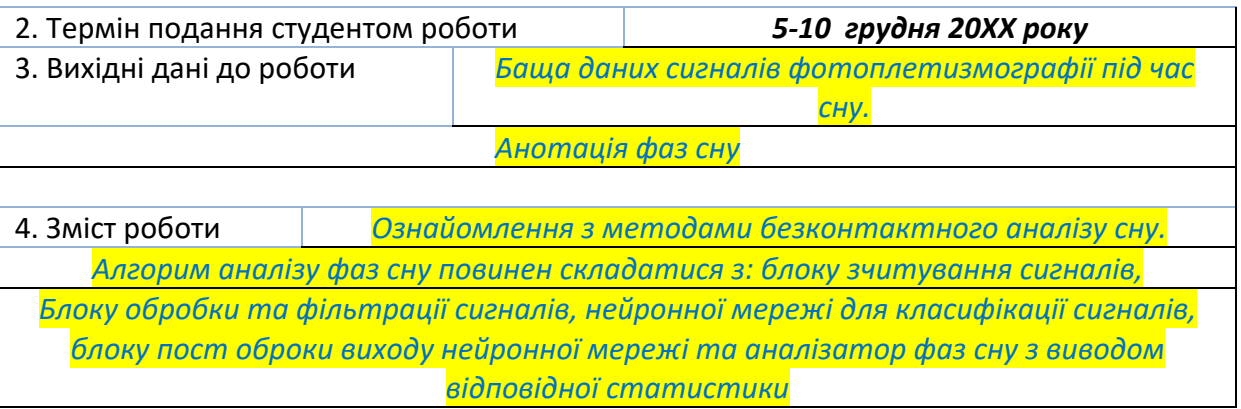

#### 5. Дата видачі завдання *20 вересня 20ХХ р.*

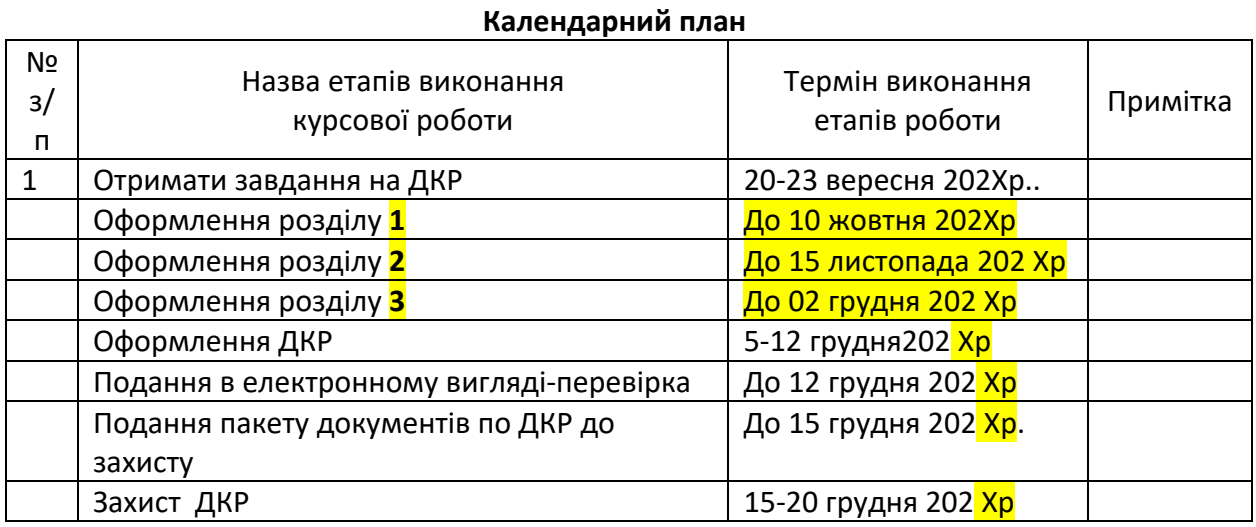

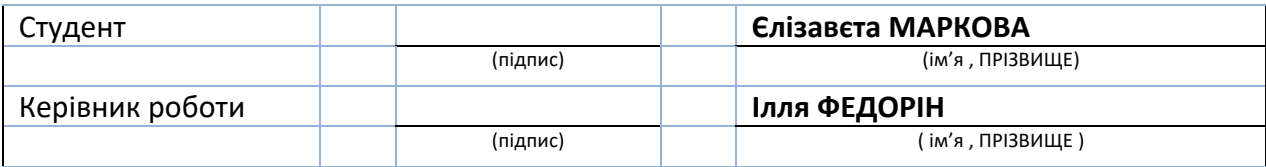